# MC542

## Organização de ComputadoresTeoria e Prática

2007 Prof. Paulo Cesar Centoducatteducatte@ic.unicamp.brwww.ic.unicamp.br/~ducatte

## MC542

# Circuitos Lógicos

# Projeto de Circuitos Seqüenciais Síncronos Máquinas de Estados Finitos

"DDCA" - (Capítulo 3) "FDL" - (Capítulo 8)

#### Título do Capítulo AbordadoSumário

- •Projeto de Circuitos lógicos Síncronos
- Projeto de Máquinas de Estados FSM•
	- –- Diagramas de Estados
	- –- Tabela de Estados
	- Atnihuicão de Est Atribuição de Estados
	- Escalha das Flin-Flan - Escolha dos Flip-Flops
	- Danivação de Próvim Derivação do Próximo Estado e Saída
- •Exemplos
- • Timing
	- Døe Restrições de timing de entrada
	- –Restrições de timing de saída

# Lógica Seqüencial

- Circuito Seqüencial: todo aquele que não é um circuito combinacional
- Circuito problemático:

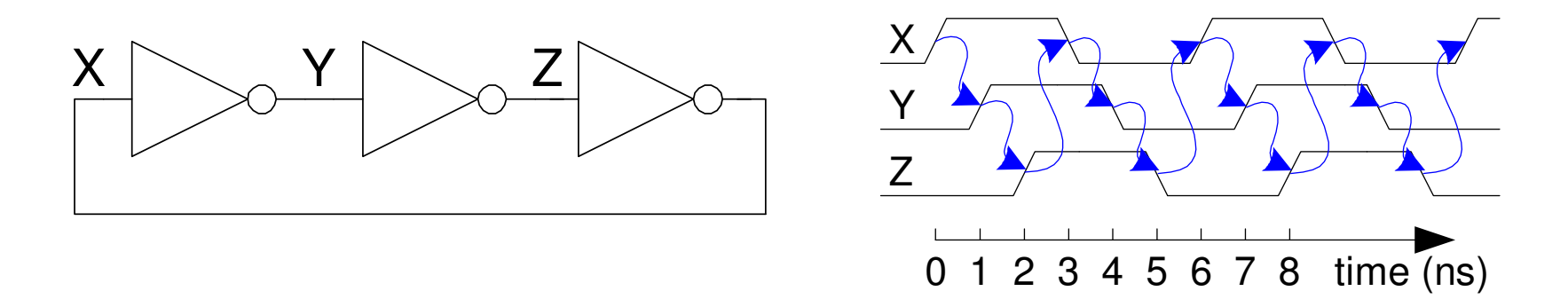

- Este circuito não tem entrada e tem de 1 a 3 saídas.
- Ele é um circuito instável que oscila.
- Seu período depende do atraso (delay) dos inversores que por sua vez depende do processo de fabricação, dimensões, temperatura etc.
- O circuito possue um caminho ciclico (fedback)

# Projeto de Circuitos Seqüenciais Síncronos

- Quebre os caminhos ciclicos inserindo registradores
- Estes registradores conterão o estado do sistema
- O estado só muda na borda (de subida ou de descida) do clock
- • Regras para composição de circuitos seqüenciais síncronos:
	- Todo elemento do circuito ou é um registrador ou um circuito combinacional
	- Há pelo menos um registrador.
	- Todos os registradores recebem o mesmo sinal de clock.
	- Todo caminho ciclico possue pelo menos um registrador.
- Exemplo de circuitos seqüenciais síncronos
	- Finite state machines (FSMs)
	- Pipelines

# Finite State Machine (FSM)

- Constituido de :
	- Registradores de Estado que
		- » Armazenam o estado corrente e
		- » Carregam o próximo estado na borda do clock

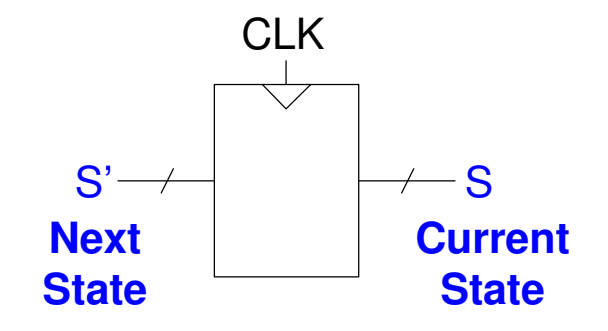

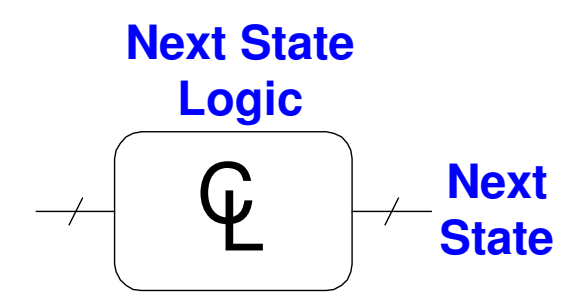

- Circuito Combinacional que
	- » Computa o próximo estado
	- » Computa as saídas

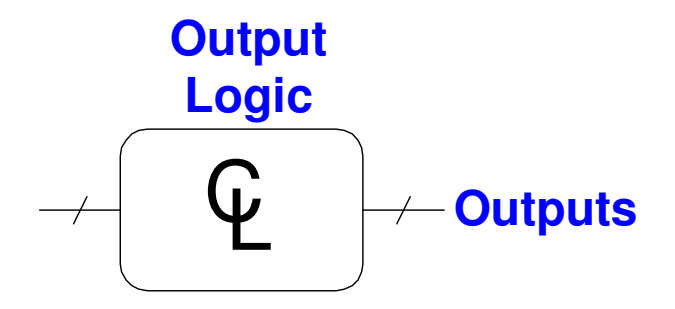

## Finite State Machine (FSM)

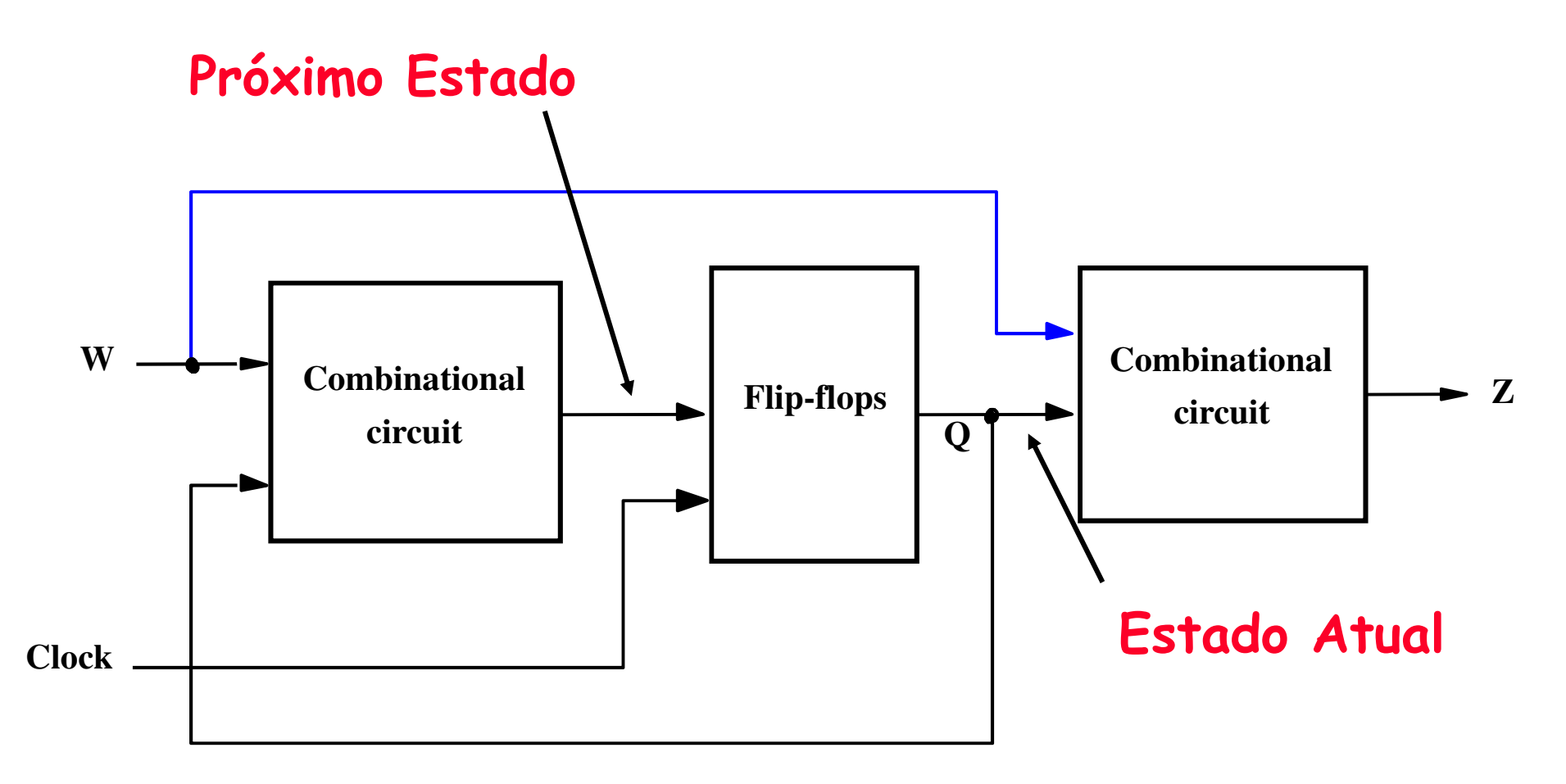

Máquina de Moore

Máquina de Mealy

## Circuitos Seqüenciais Síncronos

- O circuito possui uma entrada w e uma saída s
- Toda mudança no circuito ocorre na borda do clock

Exemplo: Projetar um circuito que possui uma entrada w de 1 bit e uma saída z também de 1 bit e z = 1 se w = 1 durante os dois ciclos de clock precedentes e z = 0 caso contrário. O circuito deve responder à borda de subida do clock.

## Circuitos Seqüenciais Síncronos

• Exemplo do comportamento do circuito a ser projetado

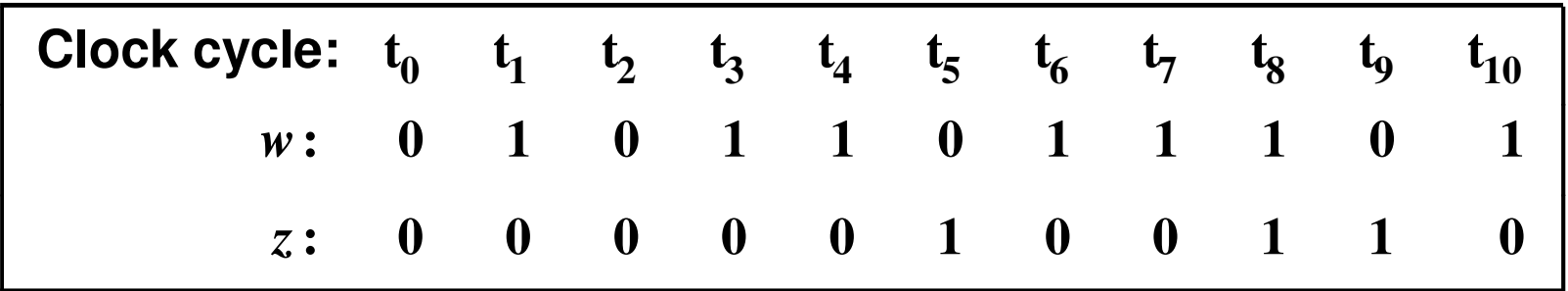

### Diagrama de Estados

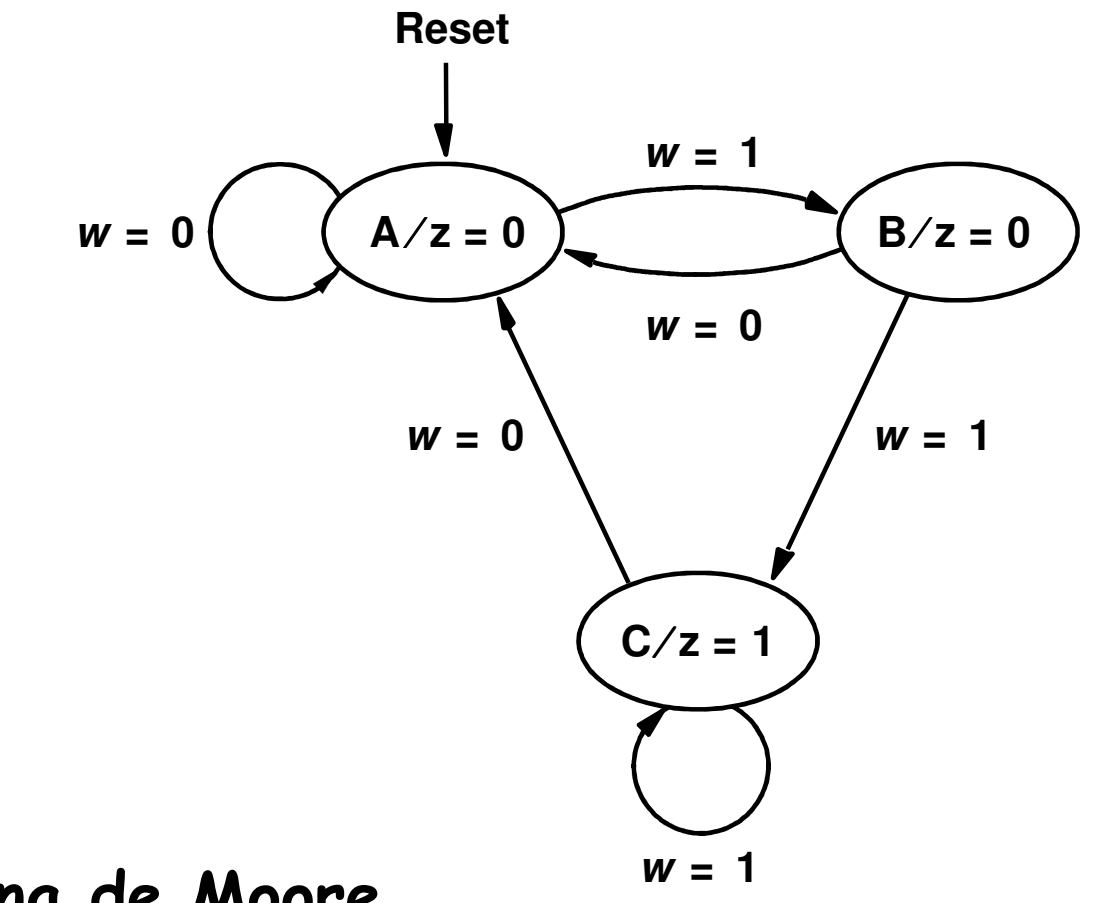

Máquina de Moore

### Tabela de Estados

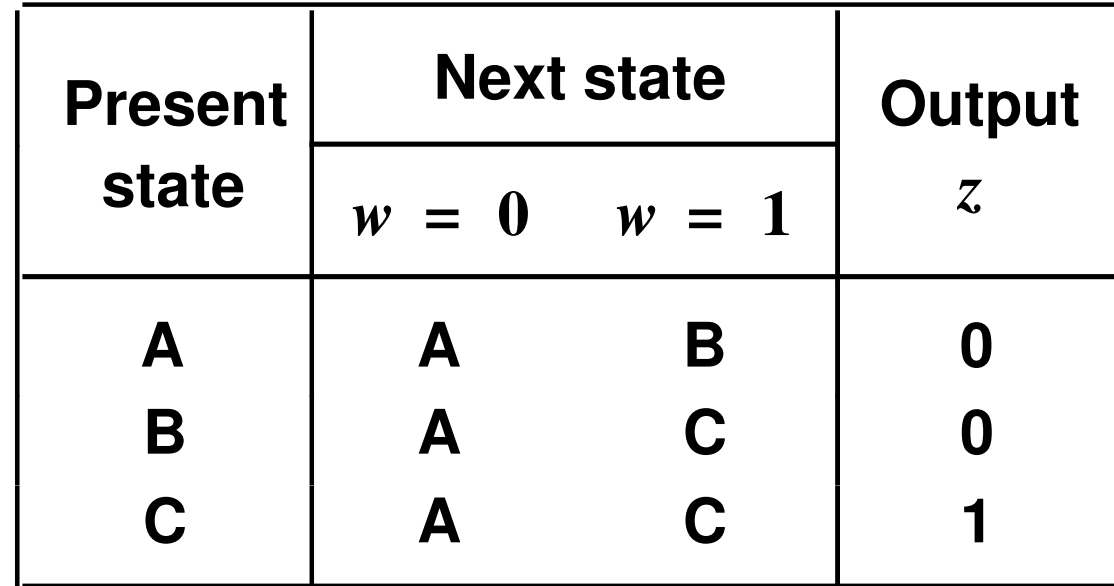

# Atribuição de Estados

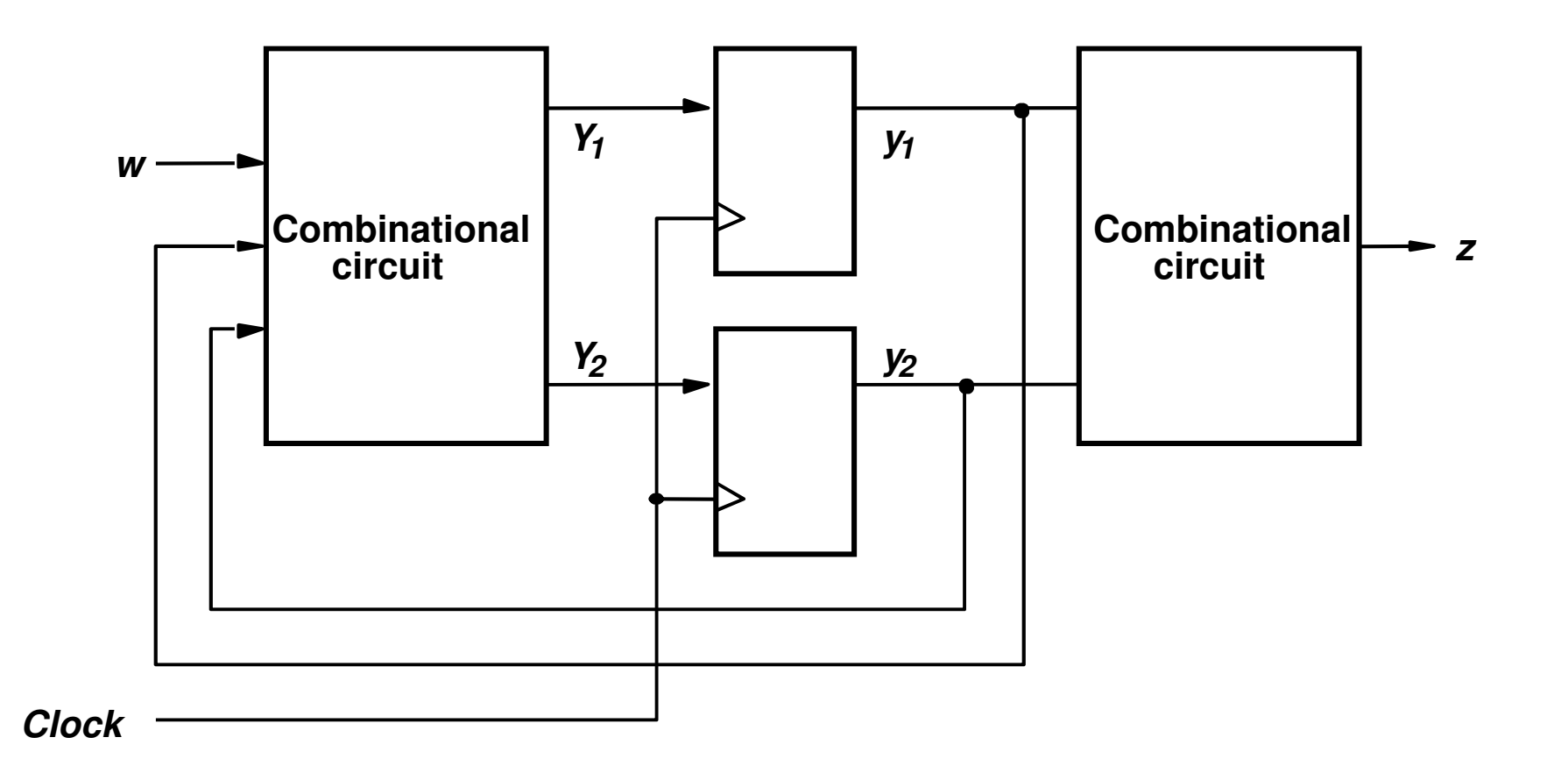

# Atribuição de Estados

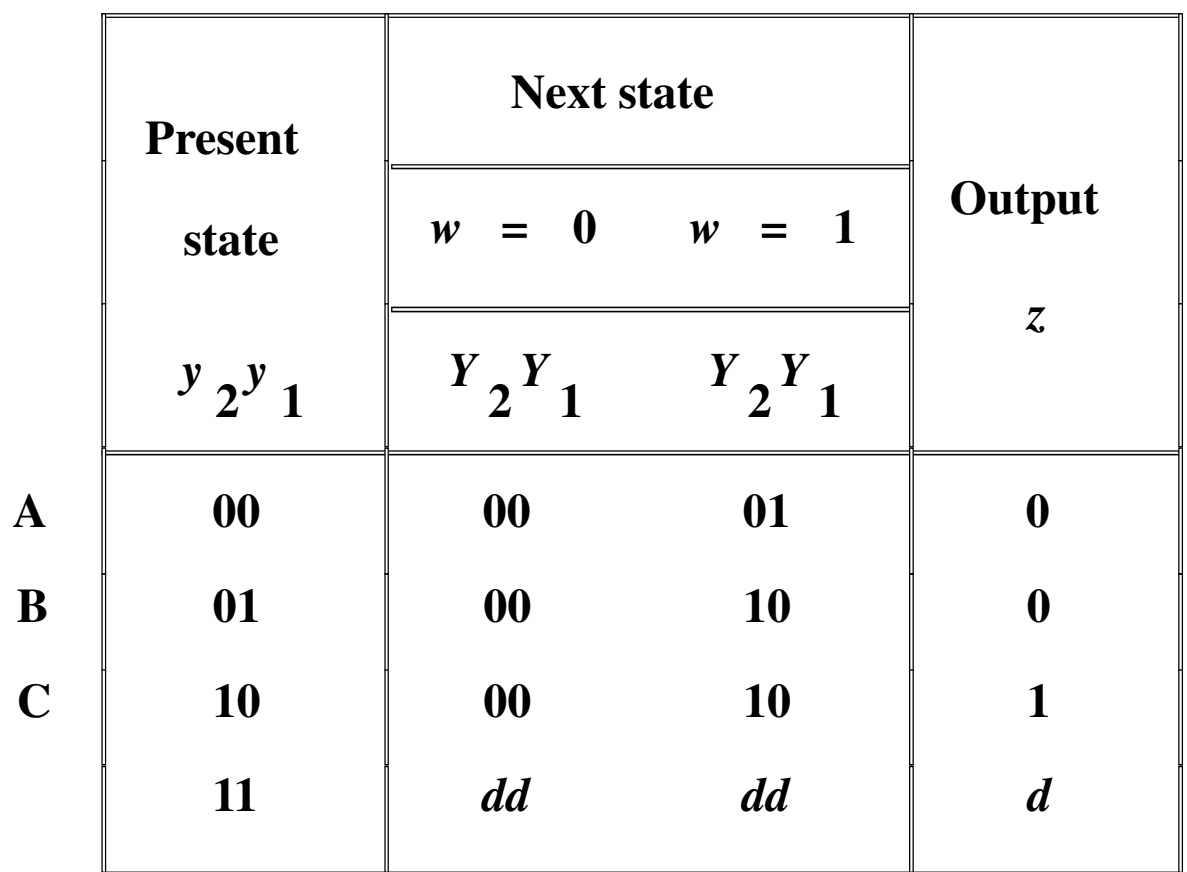

#### Esccolha dos Flip-Flops e Derivação das Equações de Exitação e de Saída

FF tipo D

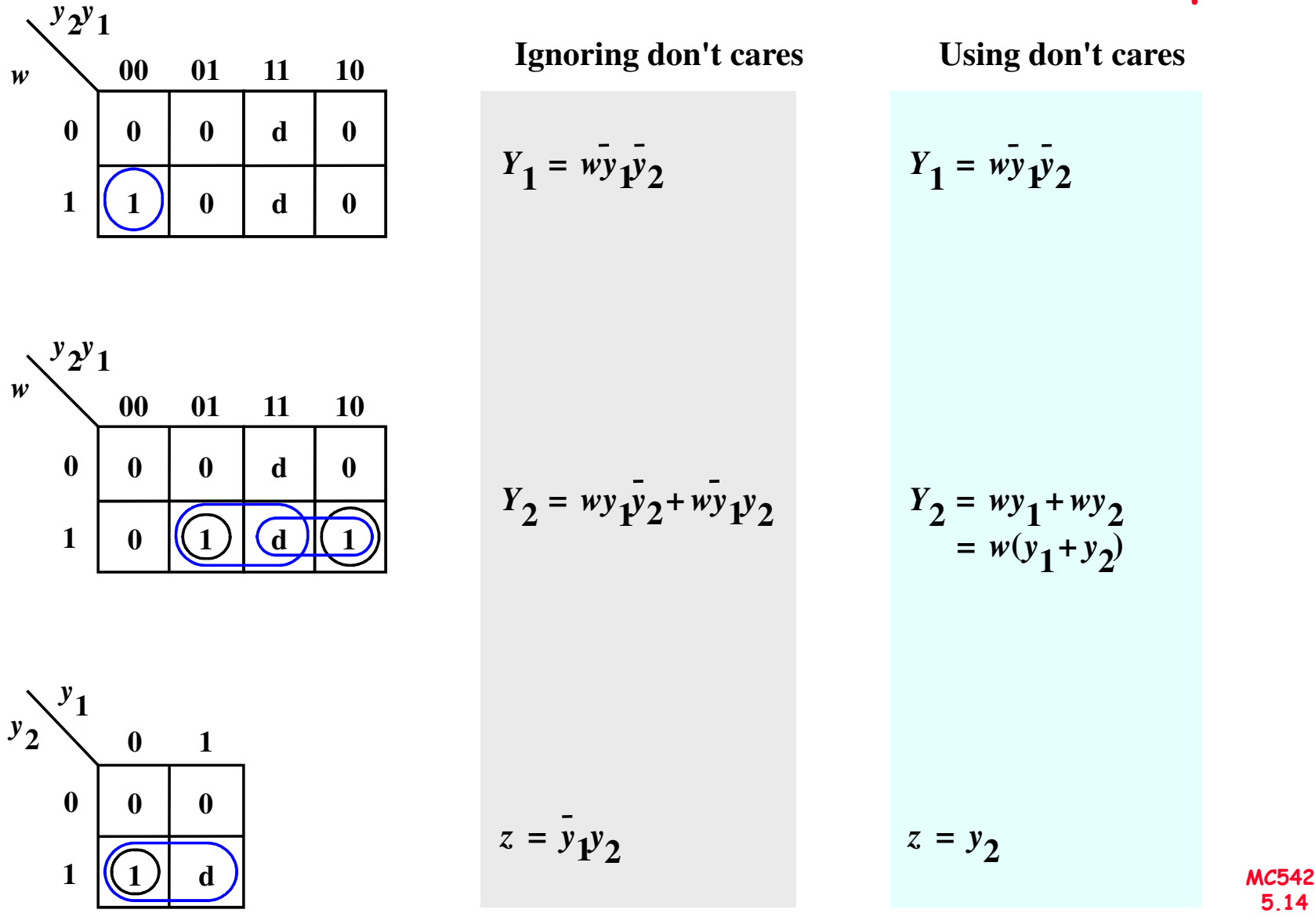

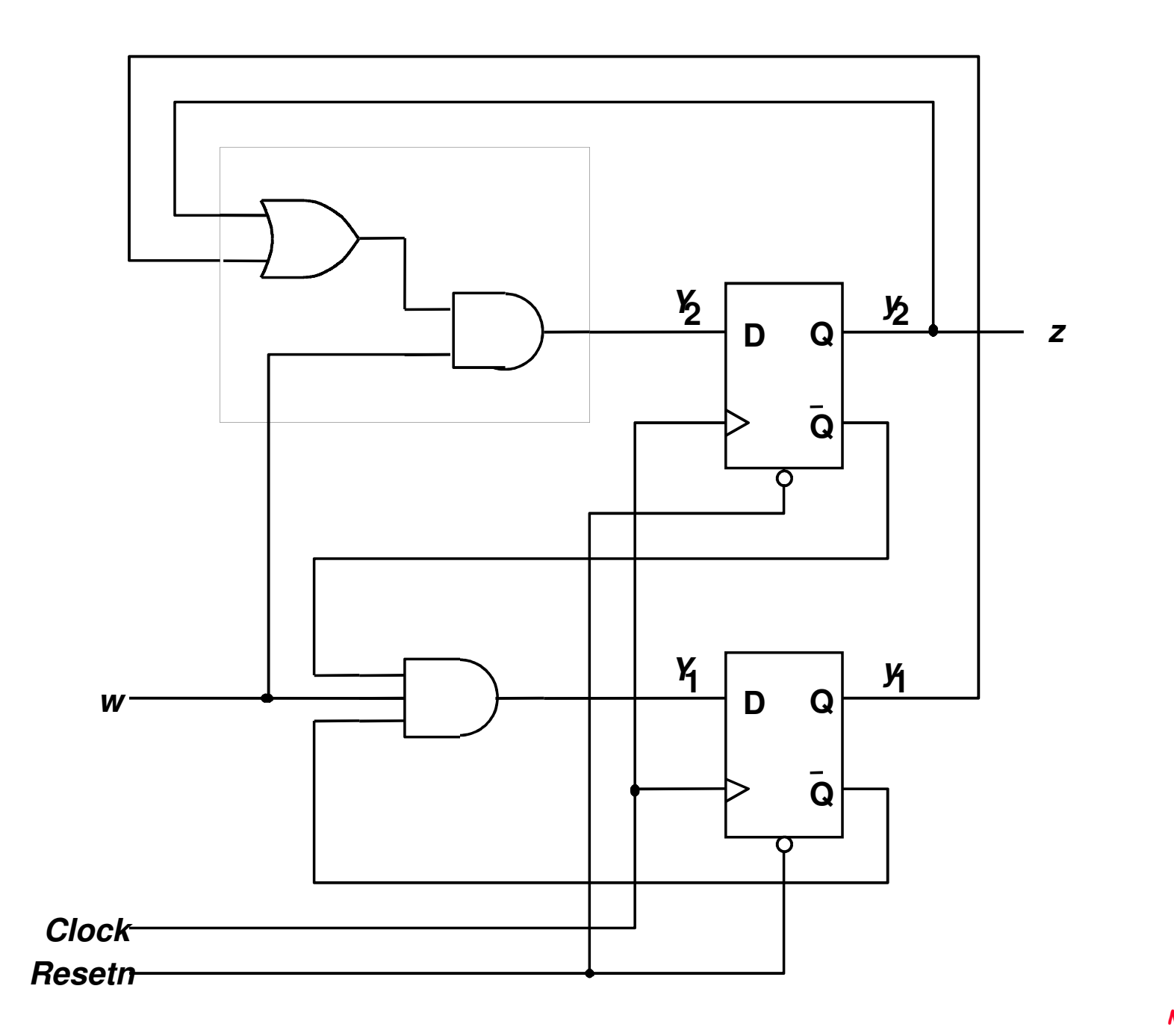

MC542<br>5.15

## Diagrama de Tempo

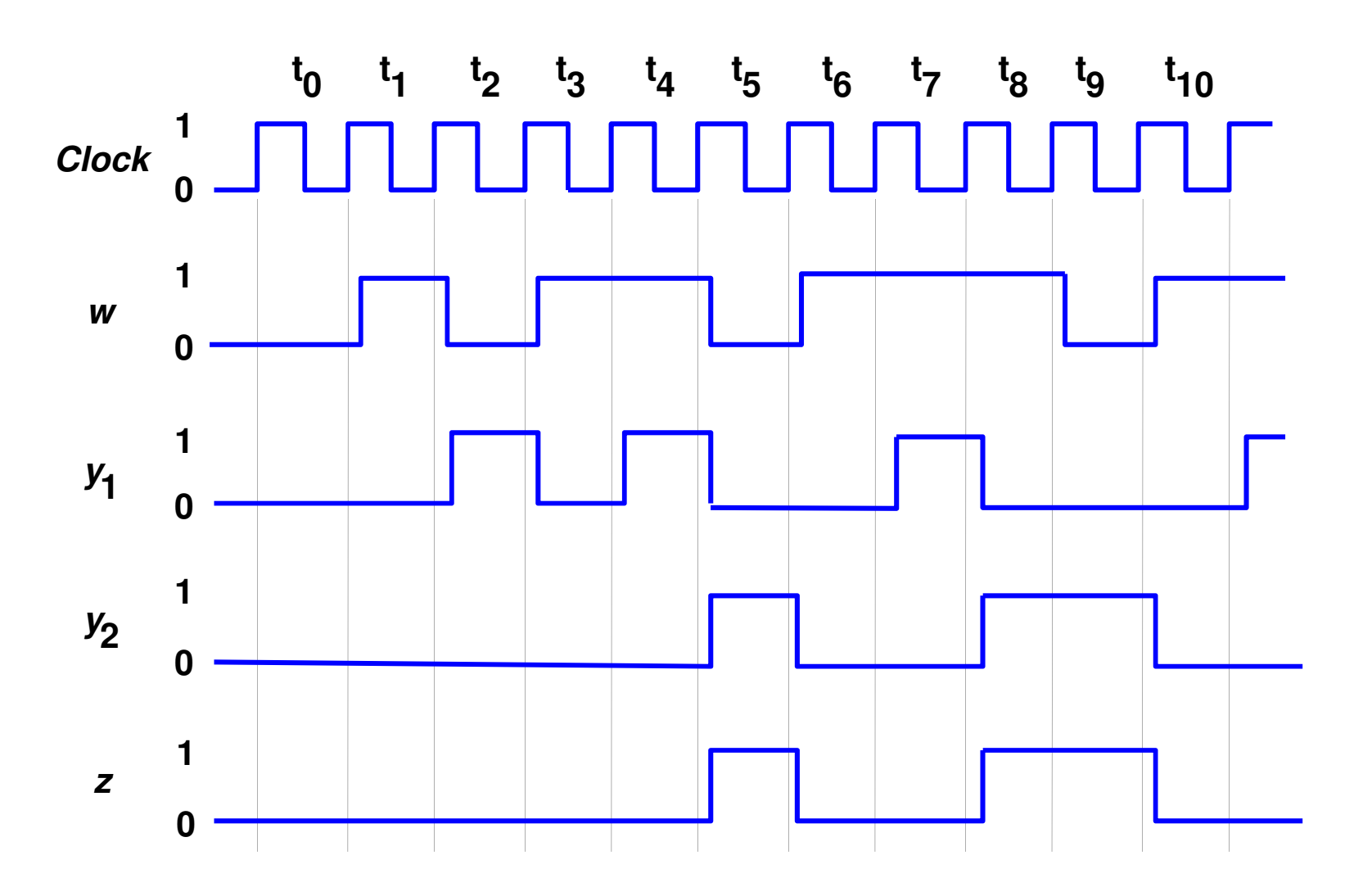

# Exemplo: Registradores em um Barramento

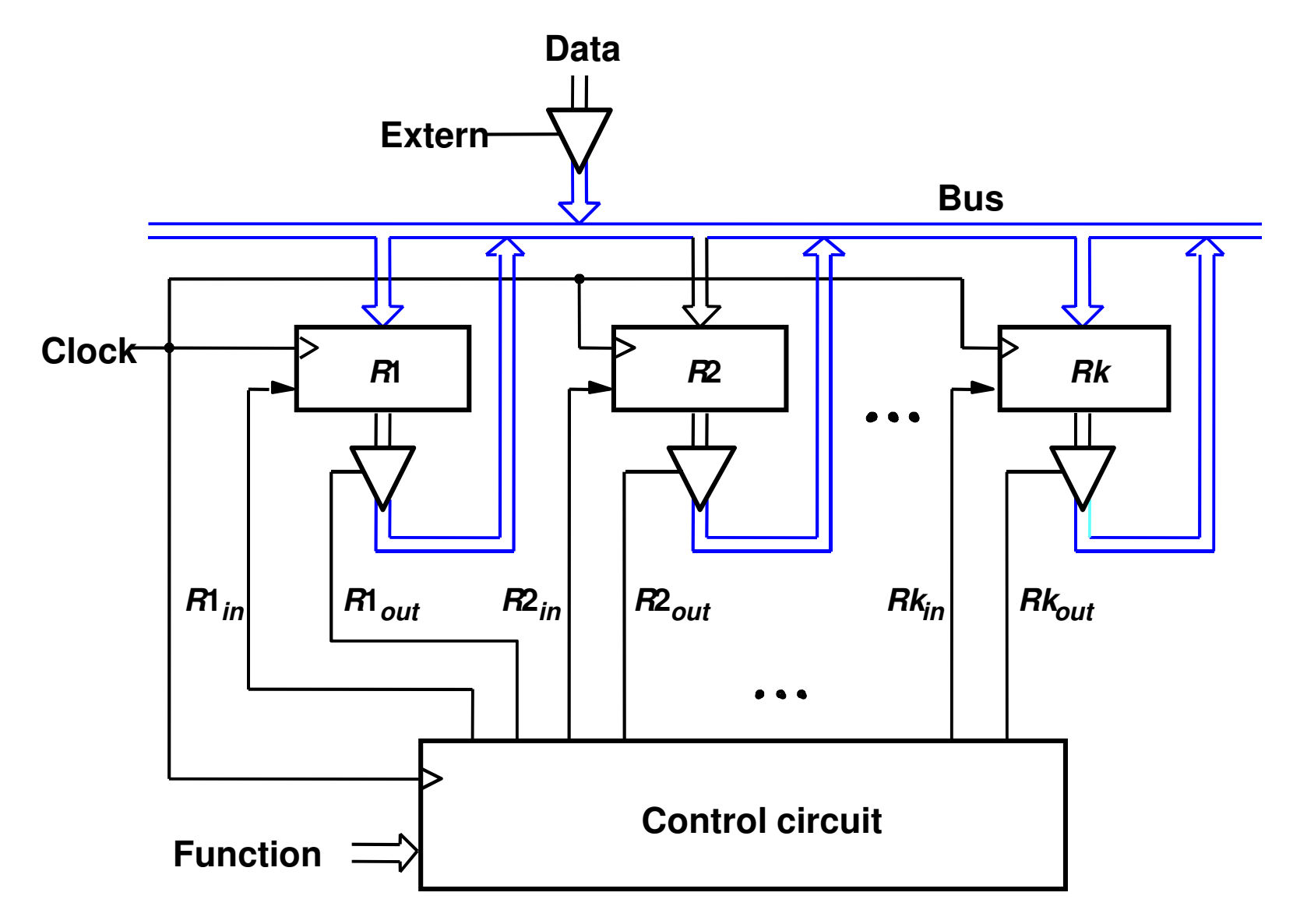

# Exemplo (Cont.)

Projetar o Controle para realizar swap entre R1 e R2, usando R3 como auxiliar

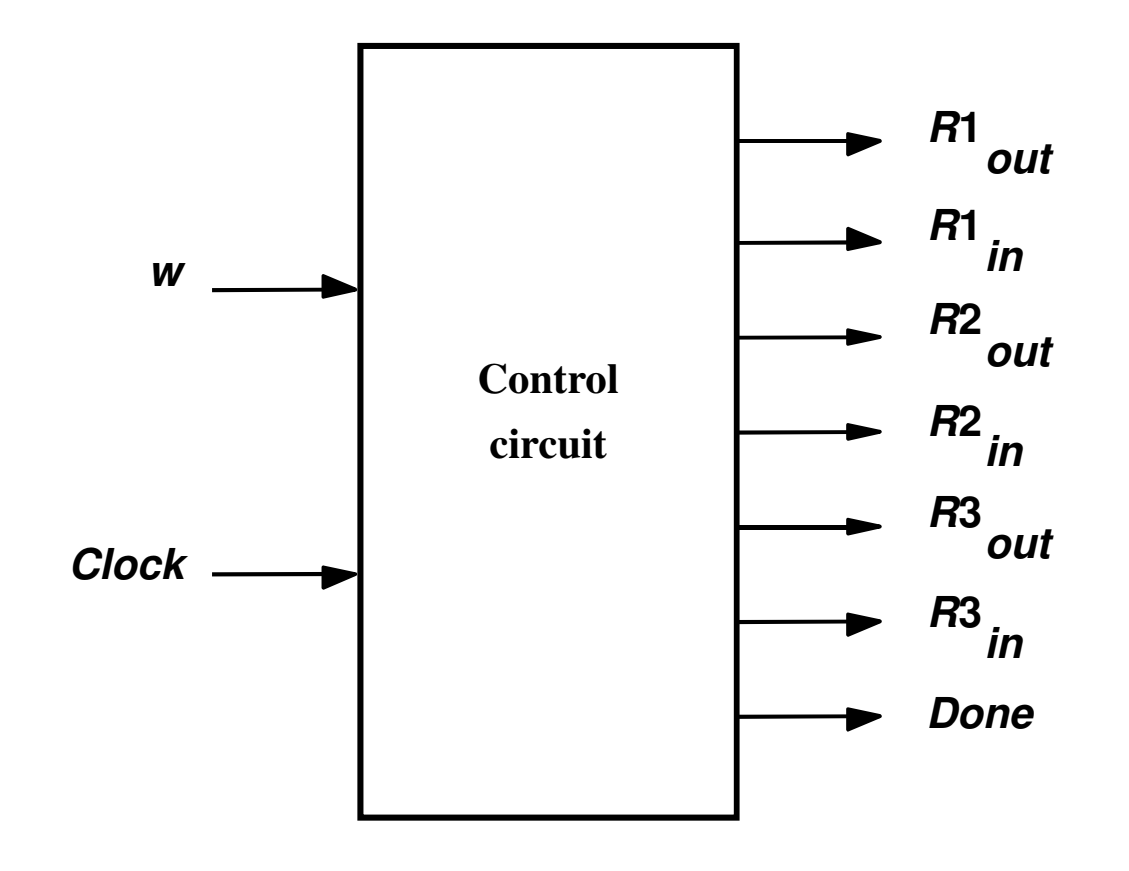

#### Exemplo (Cont.)Diagrama de Estados

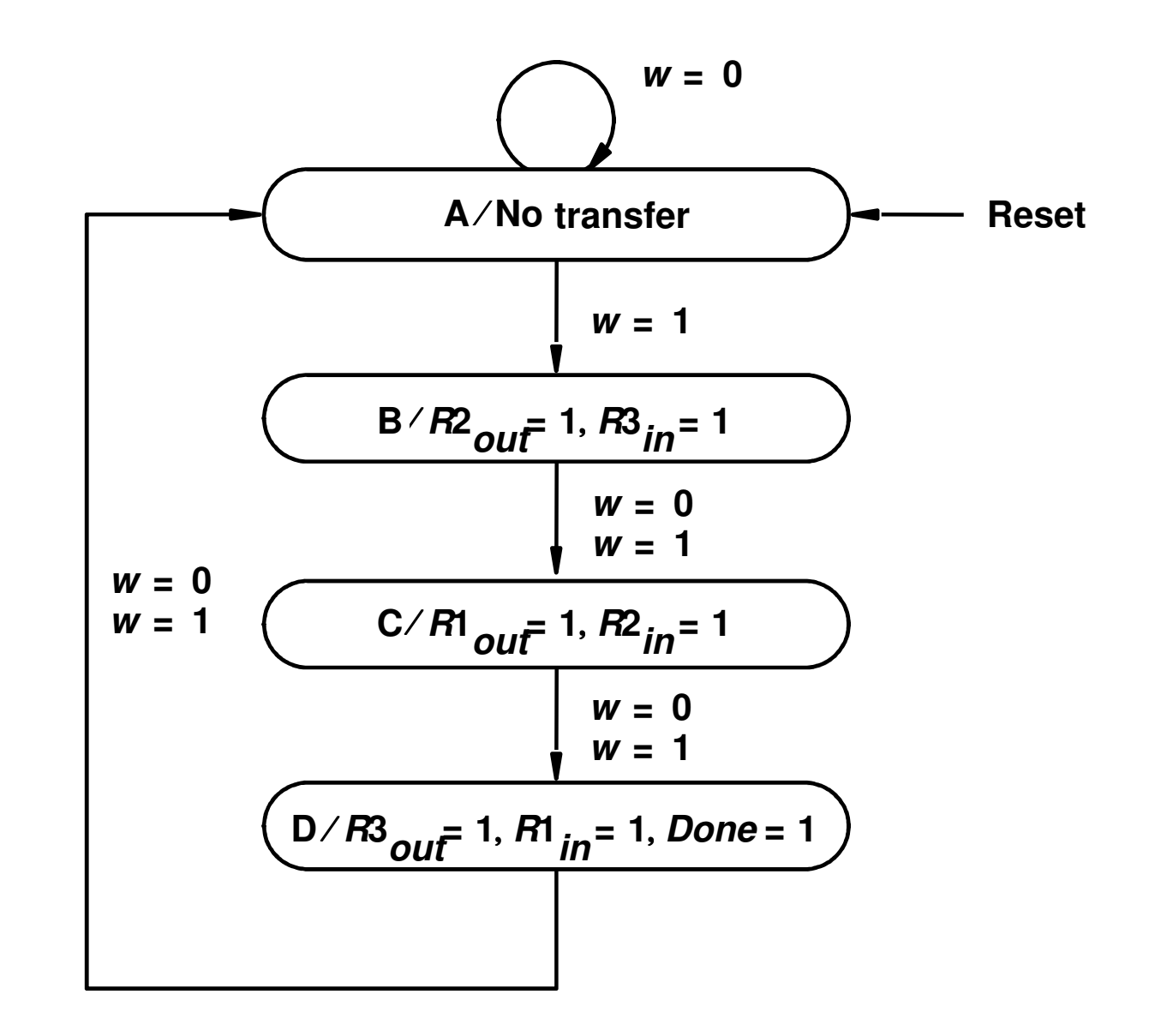

# Exemplo (Cont.) Tabela de Estados

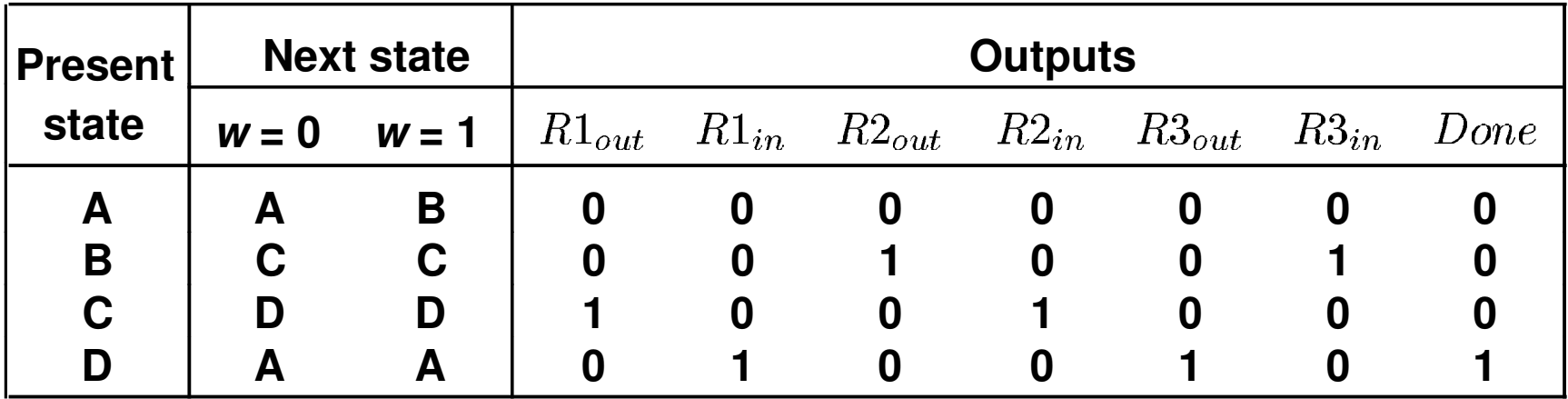

# Exemplo (Cont.) Tabela de Atribuição de Estados

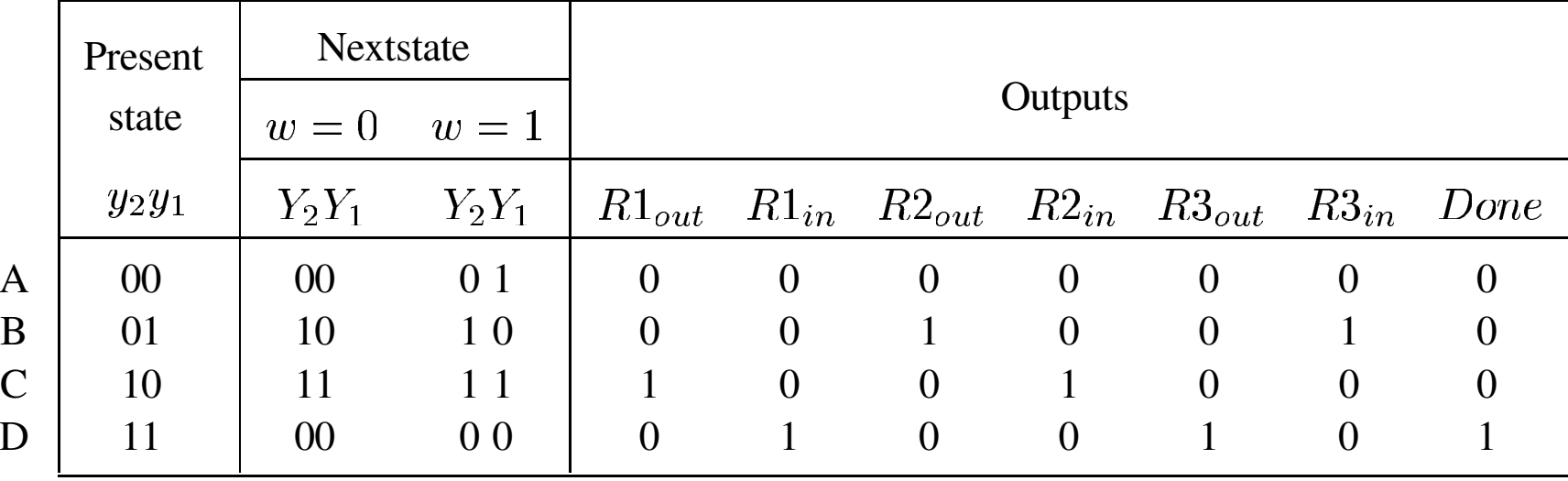

#### Derivação das Equações de Exitação, para FF tipo D, e de Saída

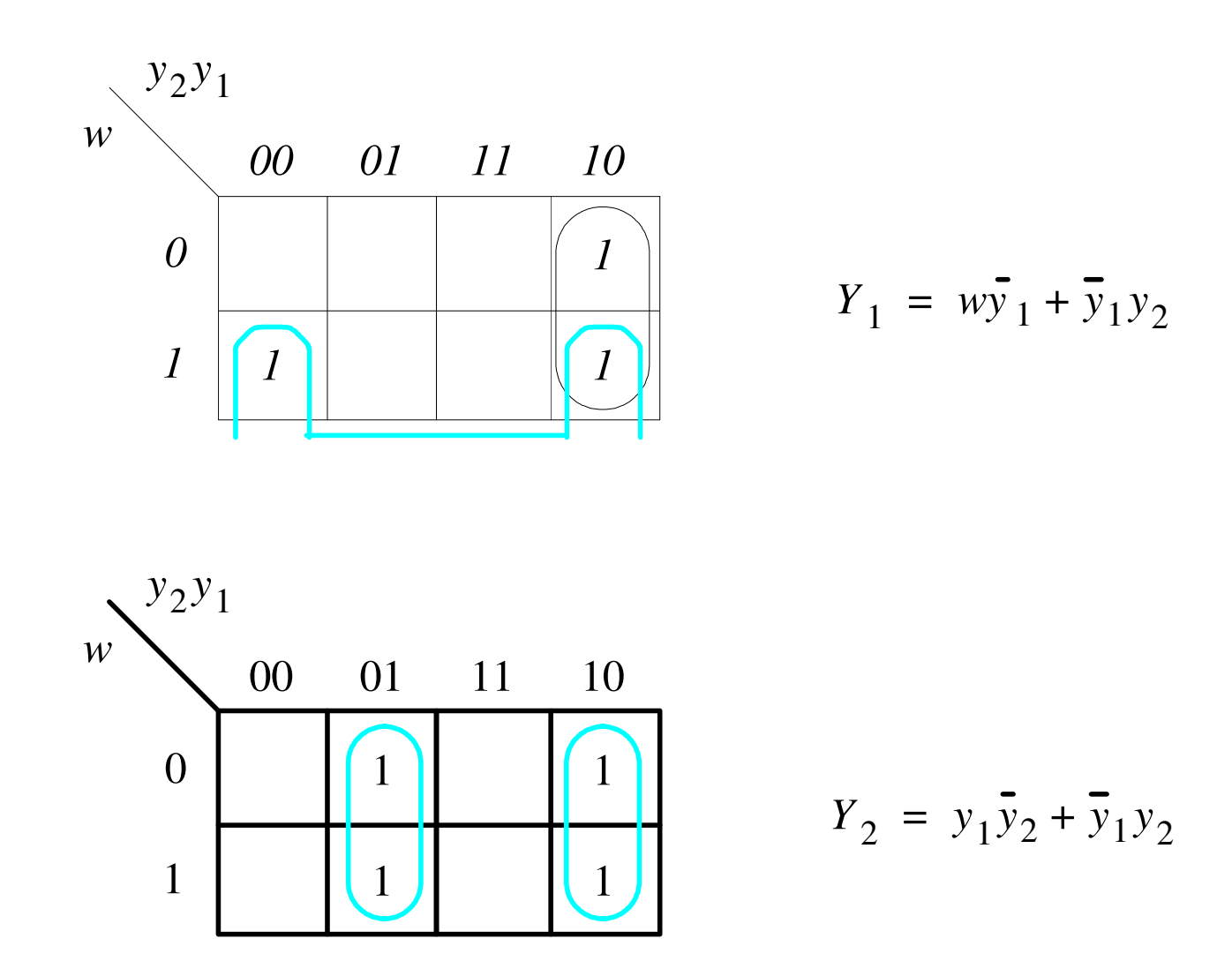

#### Derivação das Equações de Exitação e de Saída

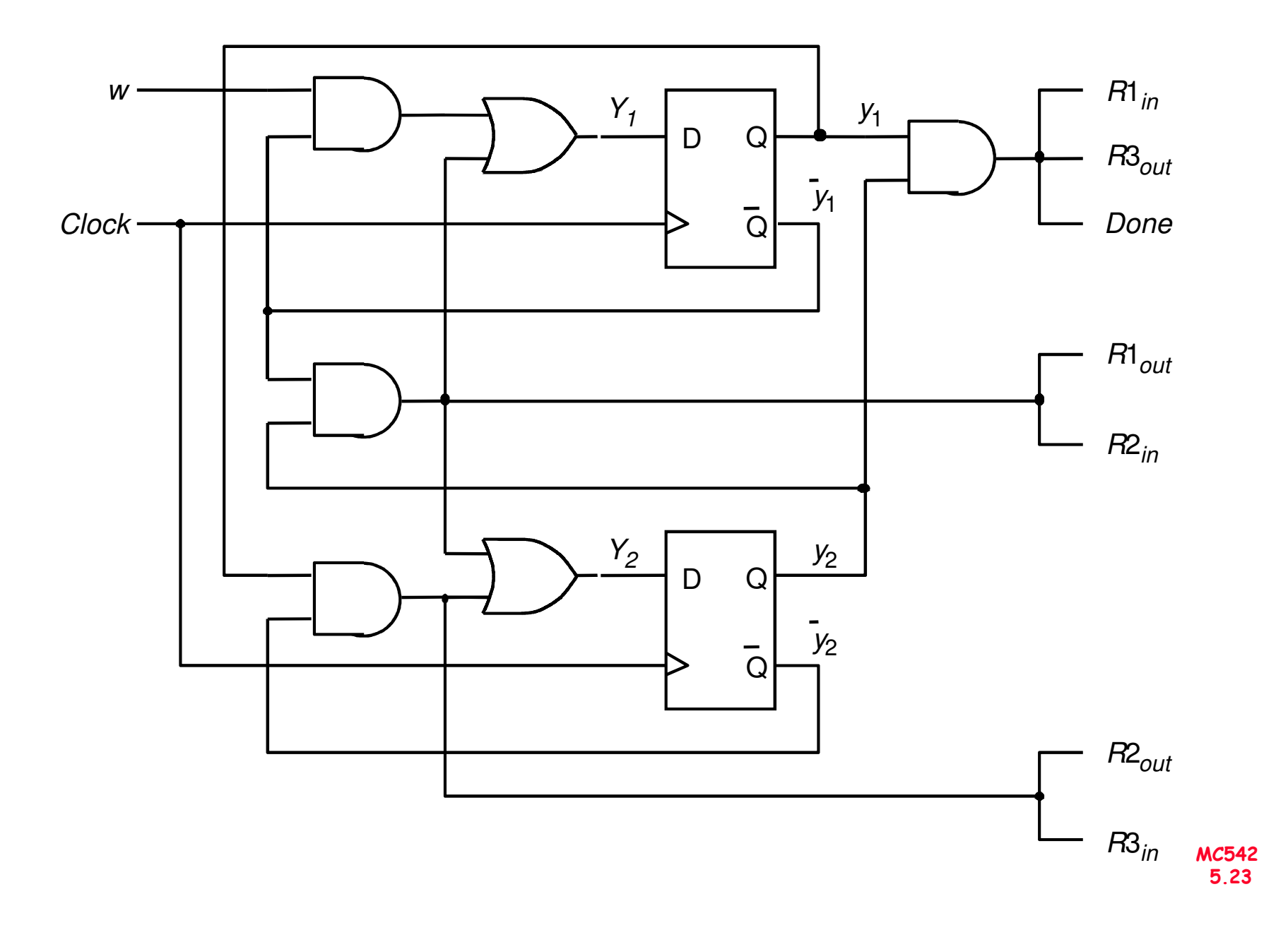

# Atribuição de Estados

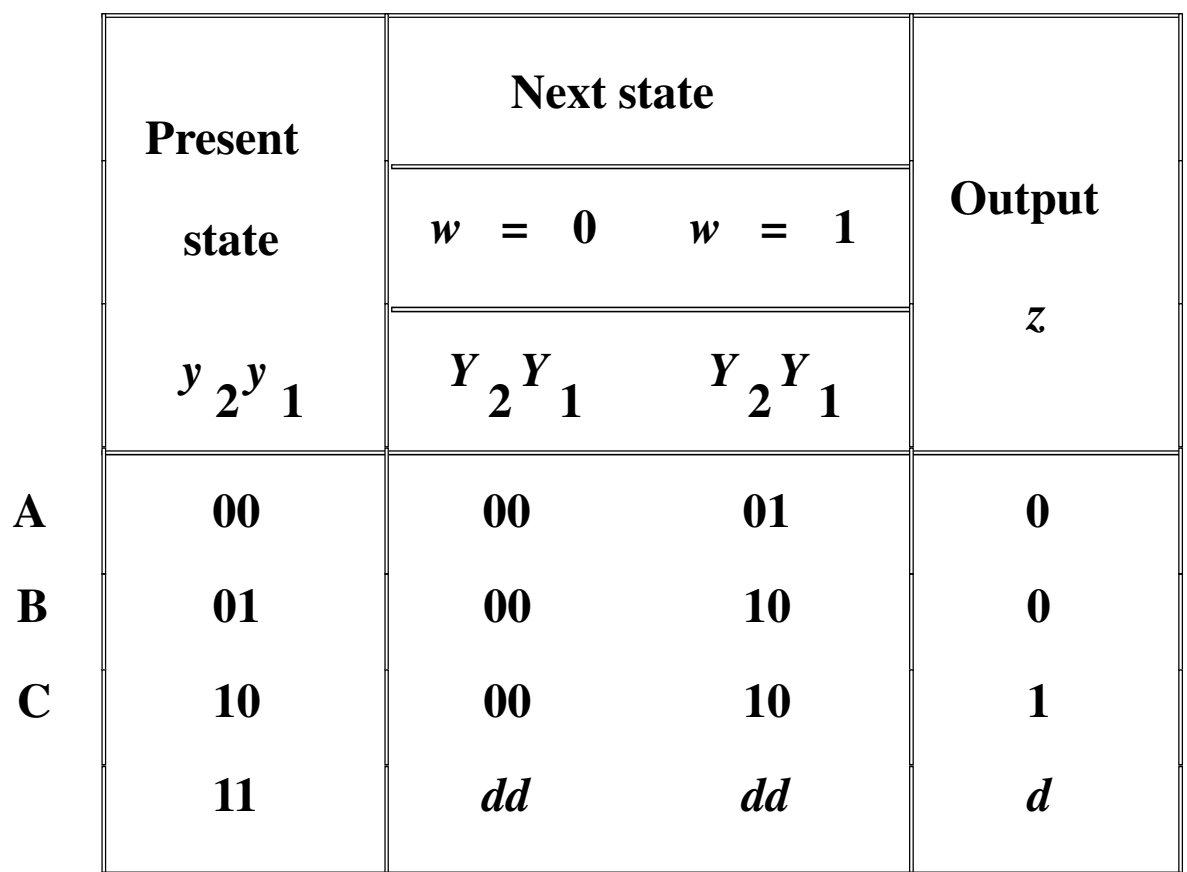

#### Esccolha dos Flip-Flops e Derivação das Equações de Exitação e de Saída

FF tipo D

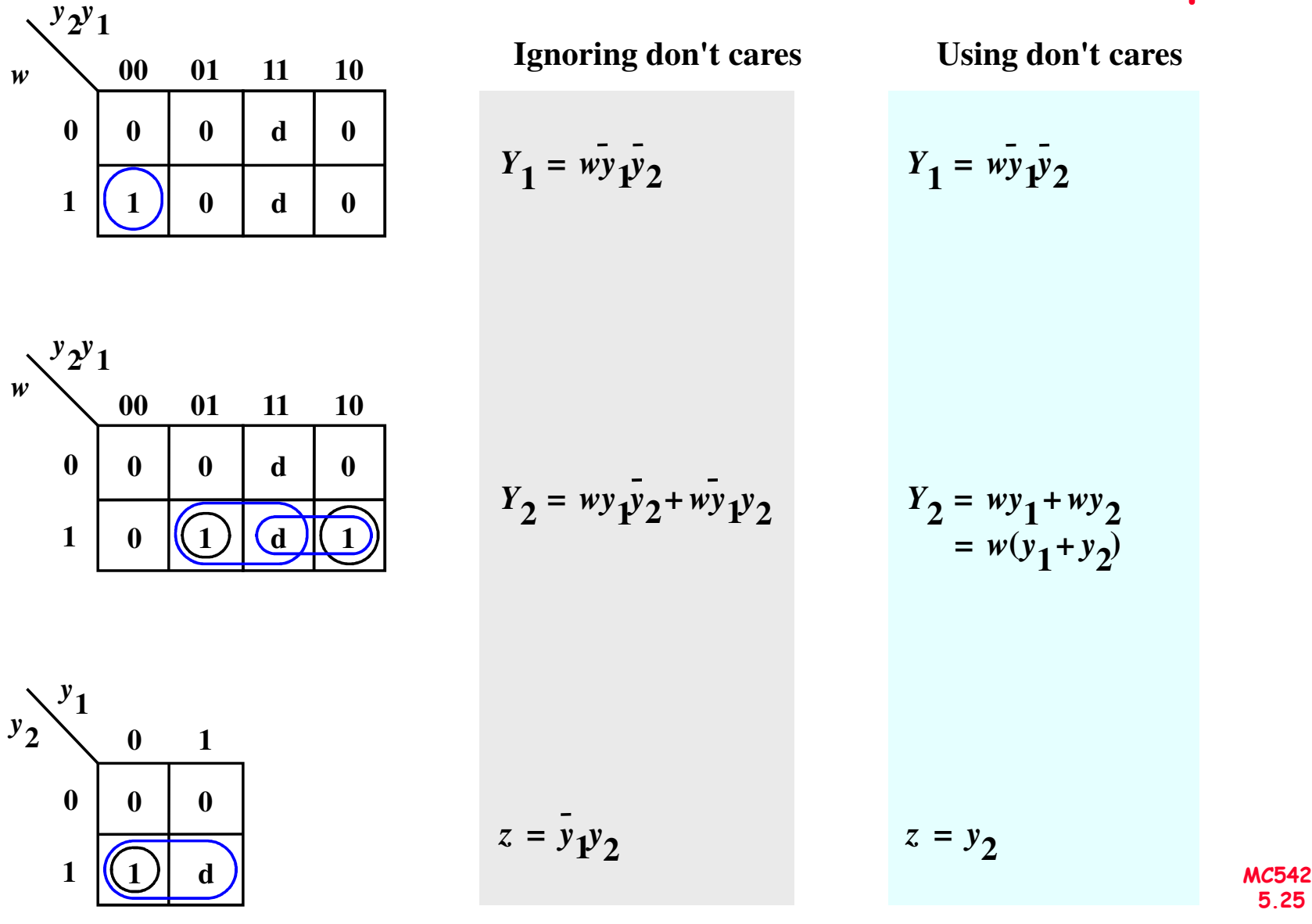

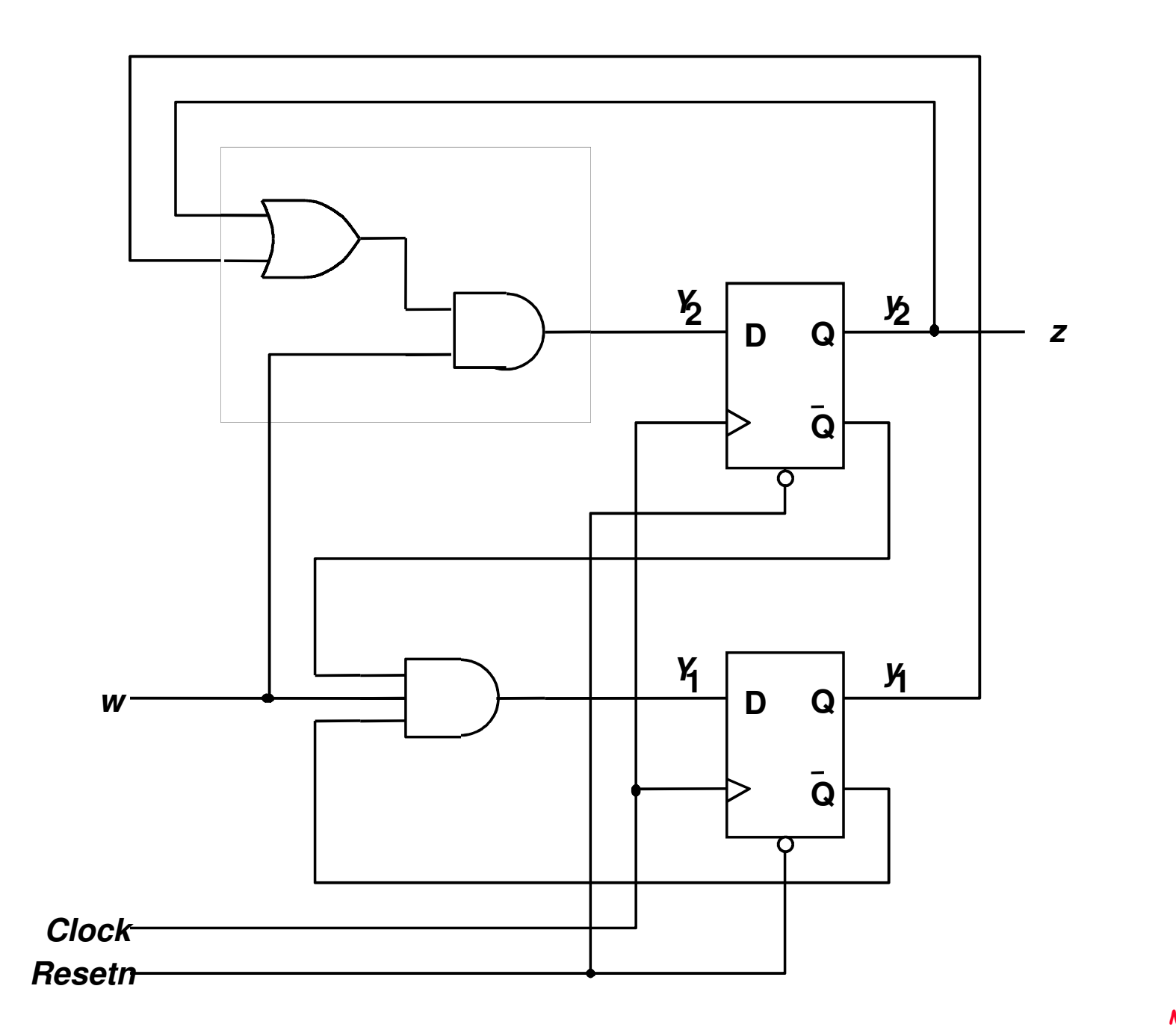

MC542<br>5.26

# Atribuição de Estados<br>Existe uma Solução Melhor?

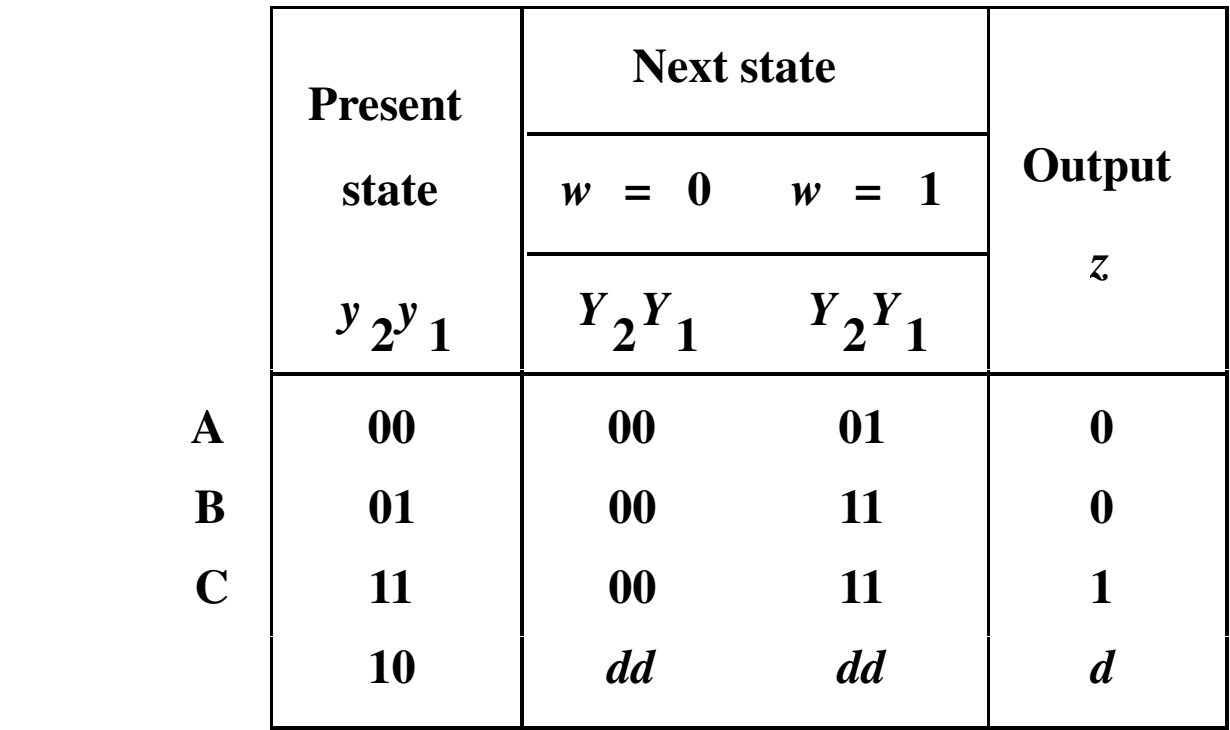

# Atribuição de Estados<br>Existe uma Solução Melhor?

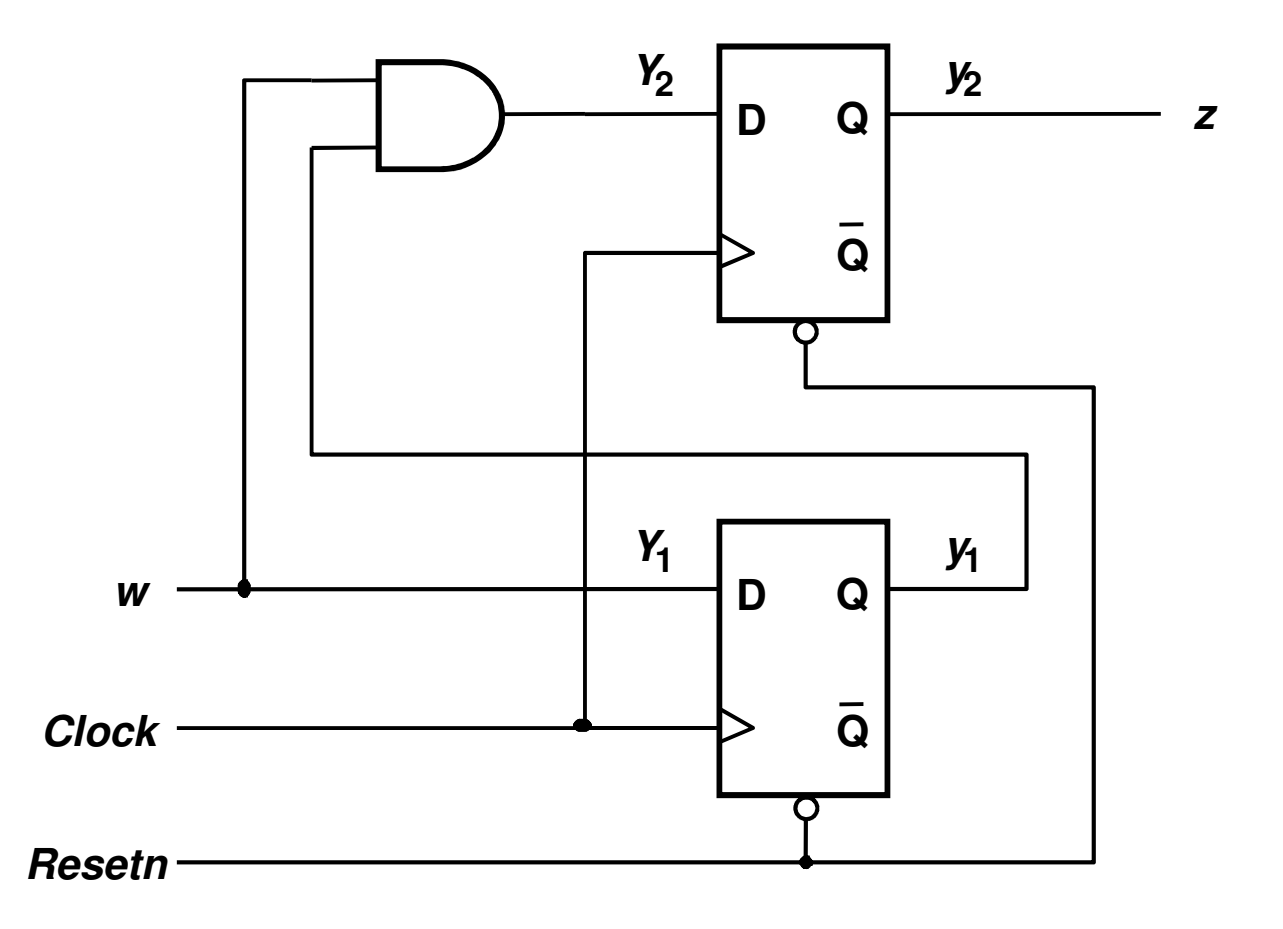

## Atribuição de Estados

- · Para Circuitos grandes, diferentes Atribuições de Estados, tem um impacto considerável sobre o custo
- • Na prática é impossível determinar a melhor atribuição de estados para circuitos grandes.
- Soluções com abordagem baseada em busca exaustiva são impraticáveis.
- · Ferramentas de CAD usam, em geral, técnicas baseadas em heurísticas para realizar a atribuição de estados e os detalhes não são, em geral, publicados.

#### Atribuição de Estados **One-Hot Encoding**

- · Uso de tantas variáveis de Estados quantos forem os Estados.
- · Um estado é representado com uma váriavel igual a 1 e todas as outras em 0
	- A variável igual a 1 é chamada de "hot"
- · Exemplo:

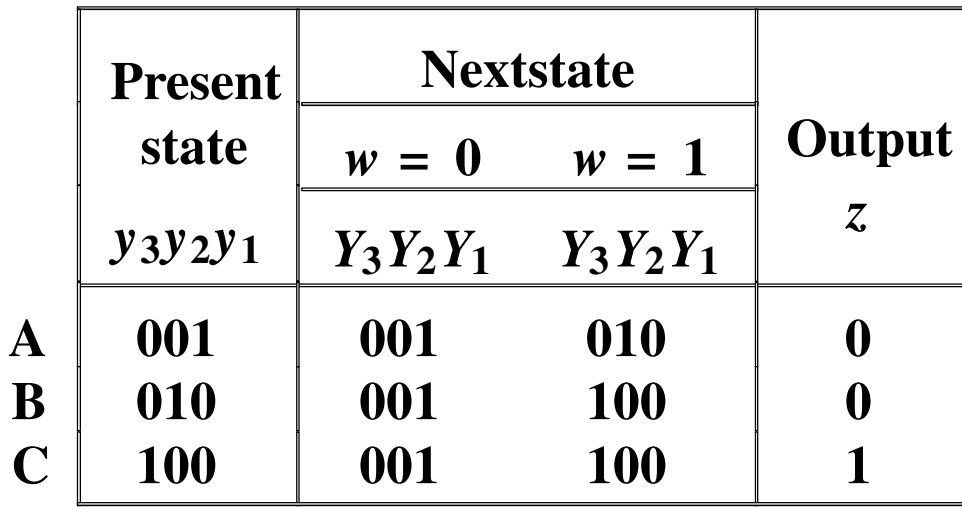

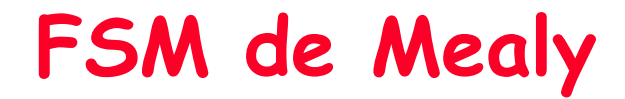

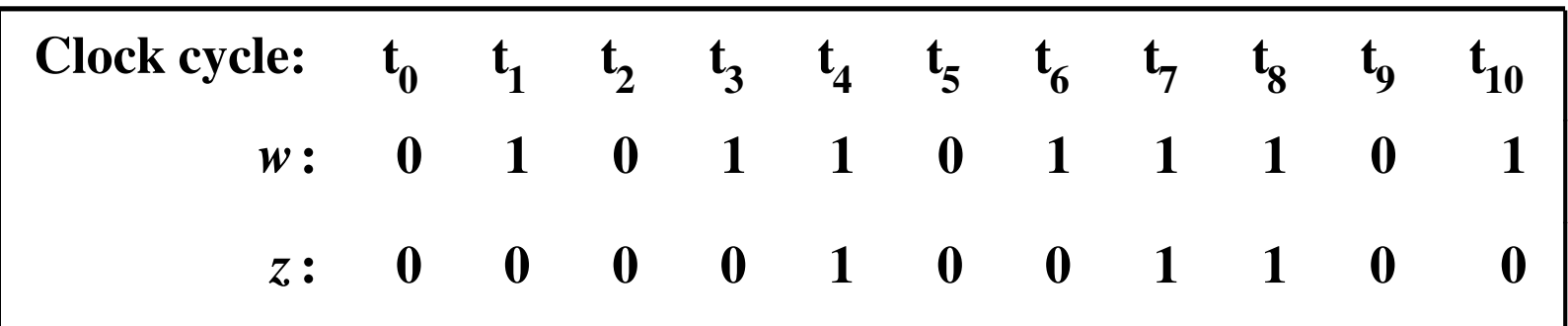

# FSM de Mealy

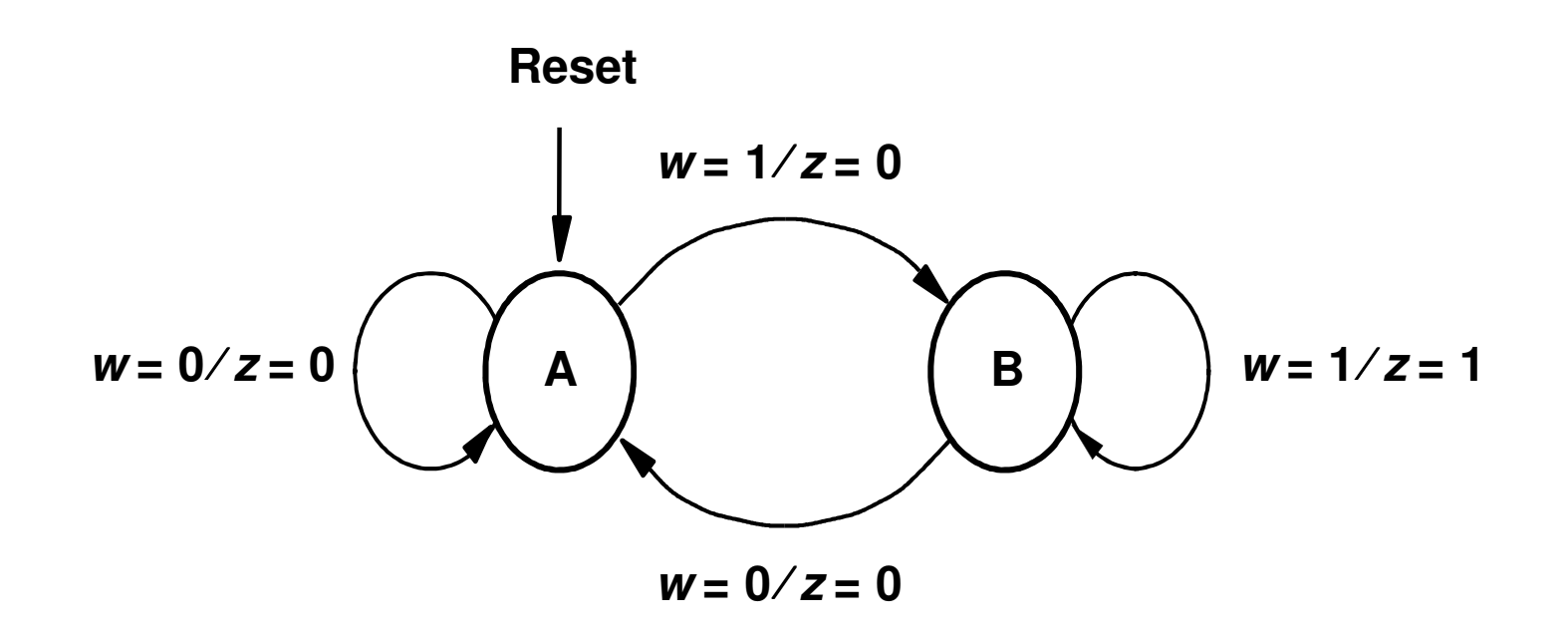

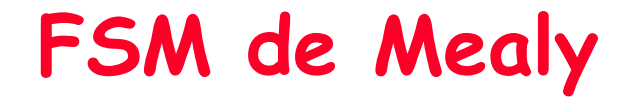

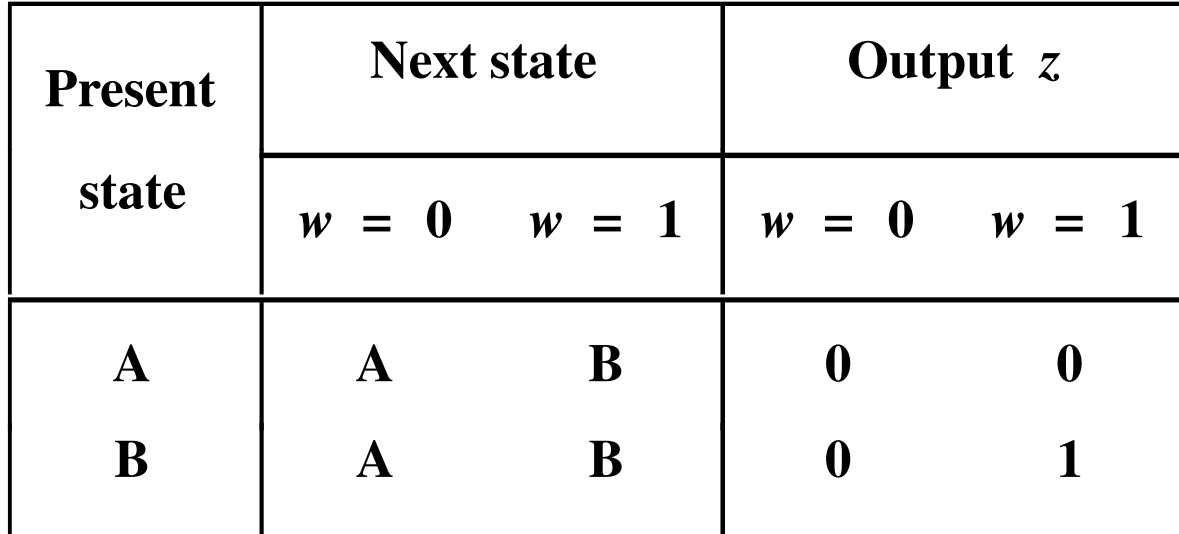

# FSM de Mealy

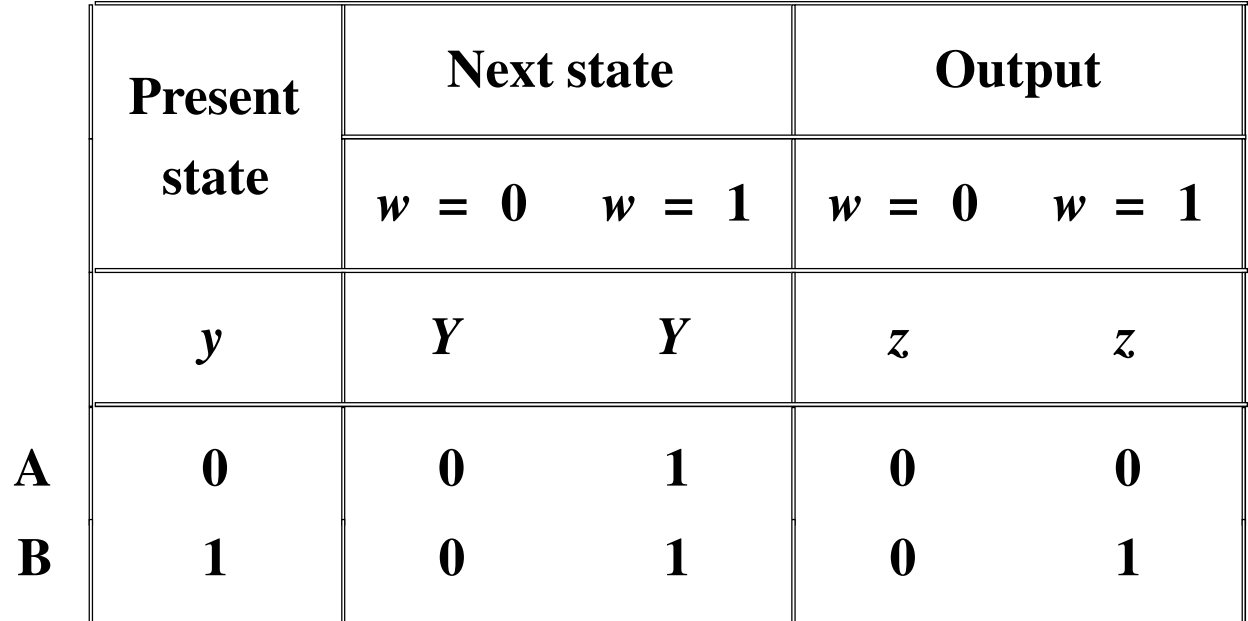

# FSM de Mealy

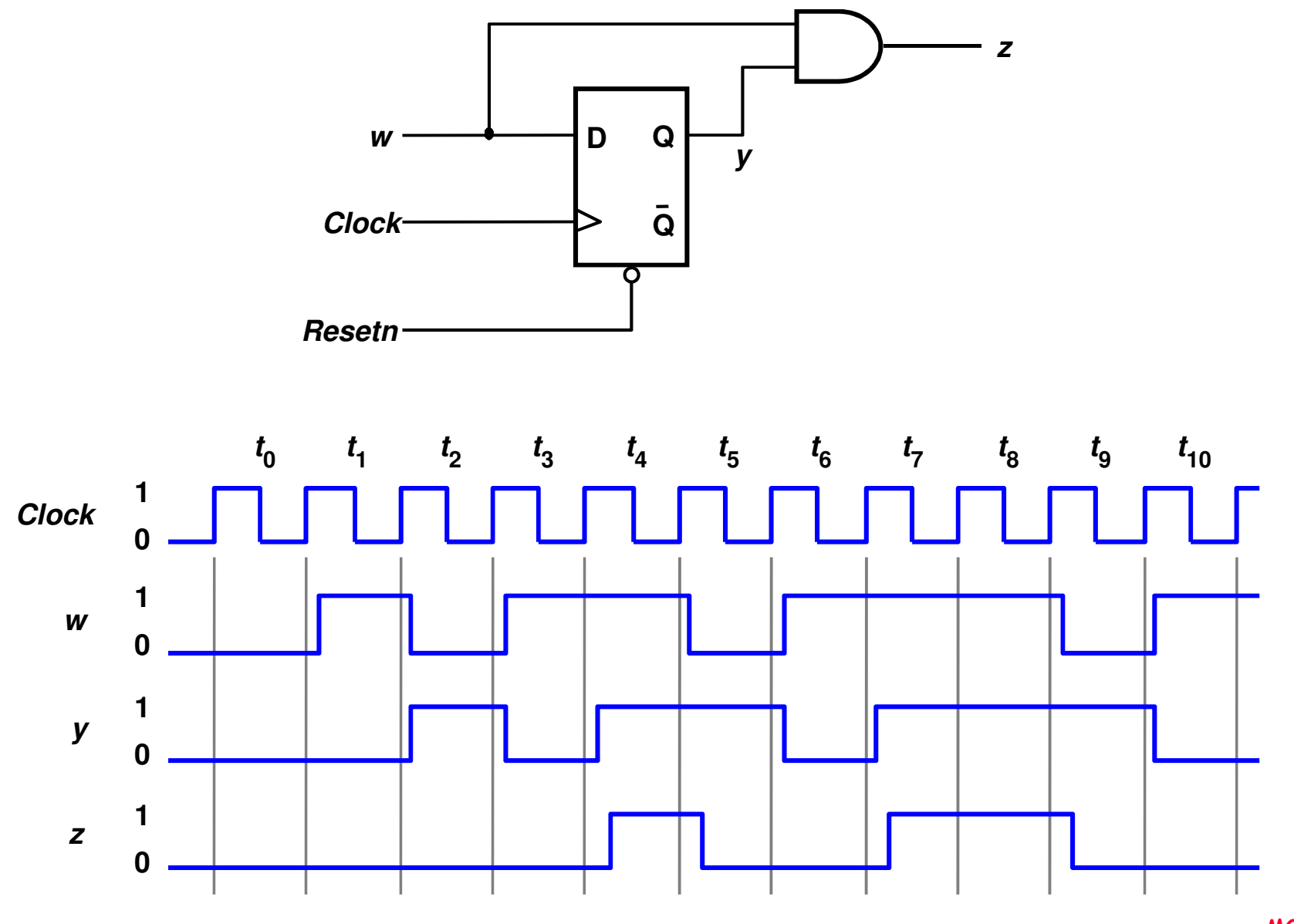

#### FSM de MealyPara a Epecificação Original

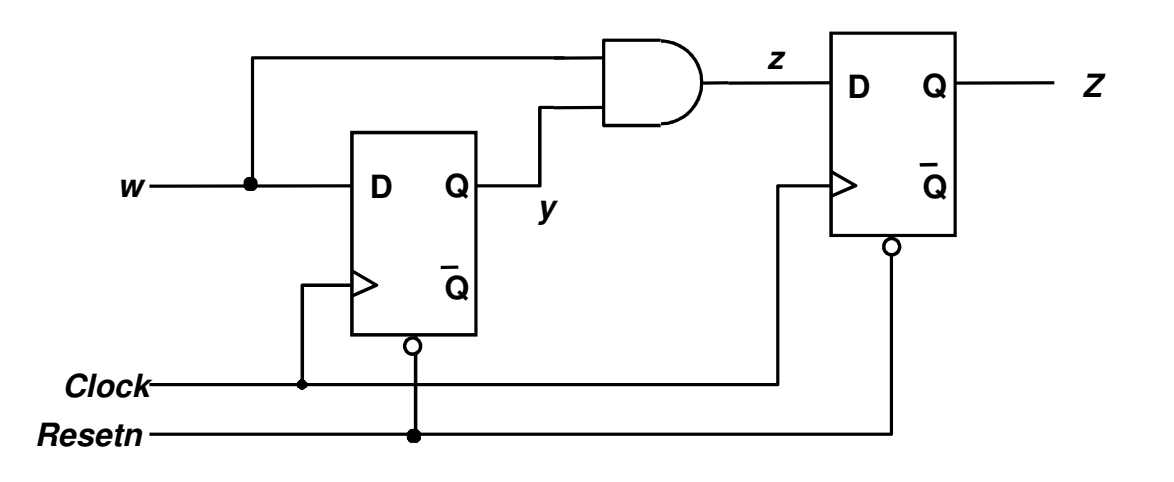

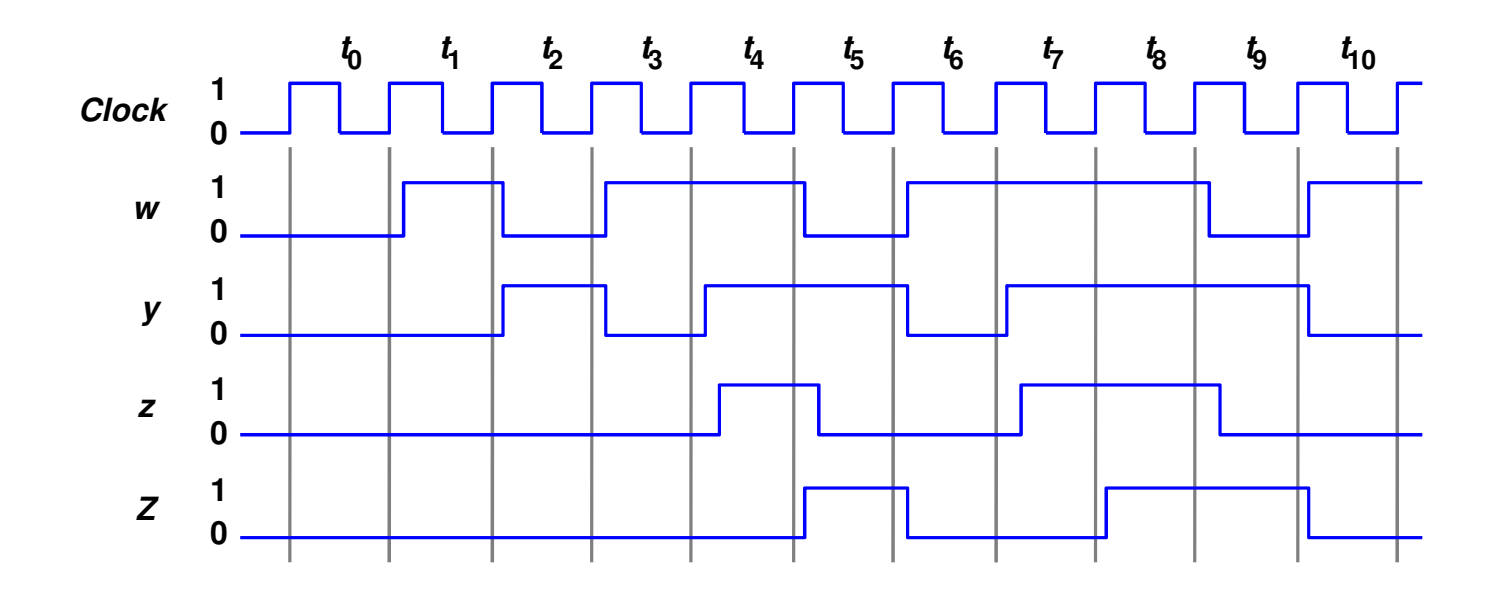

## FSM - Exercícios

- • Projetar um contador binário que conte da seguinte forma: 1, 3, 5, 7, 9, 11, 13, 15, 0, 2, 4, 6, 8, 1012,14, 1
	- –- Projete usando FF JK
	- –- Projete usando FF T
	- –- Projete usando FF RS

#### Preenchimento do MKpara FF JK e RS

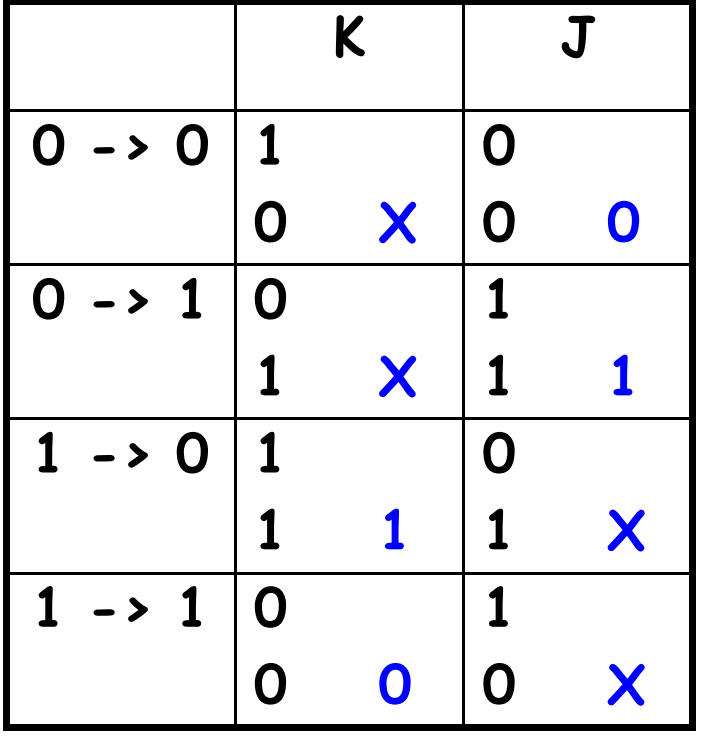

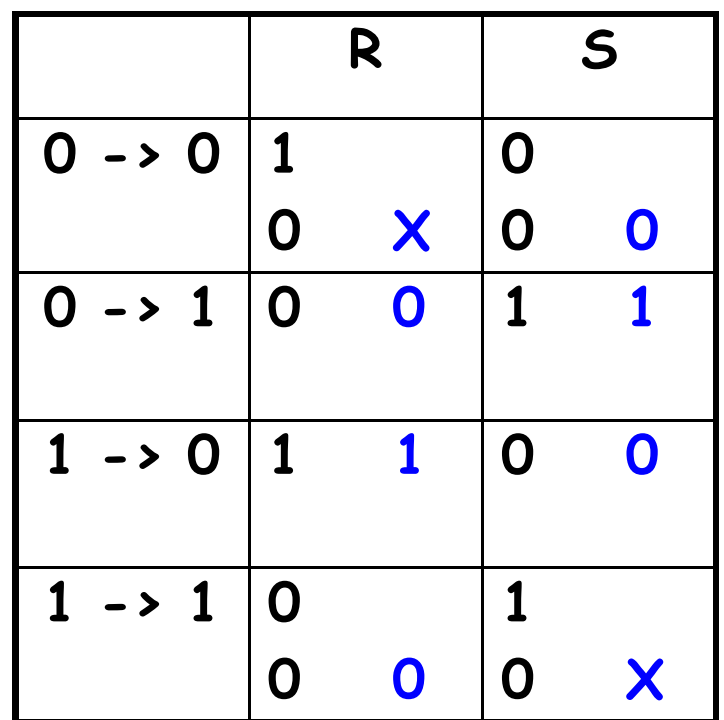

# Timing em um FF Tipo D

- $\cdot$  Flip-flop amostra  $\boldsymbol{D}$  em cada borda do clock
- D deve estar estável quando ele é amostrado
- Similar ao processo fotográfico, D deve estar estável em torno da borda do clock
- Se D muda quando ele está sendo amostrado pode ocorrer o que chamamos de meta-estabilidade (similar à fotografica ficar chamamos de meta-estabilidade (similar à fotografica ficar "borrada/tremida"

## Restrições de Timing de Entrada

- Setup time: t setupSetup time:  $\tau_{\textnormal{setup}}$  = tempo *antes* da borda do clock em que o<br>dado deve permanecer estável (i.e. não mudar)
- Hold time:  $t_{\text{hold}}$  = tempo *após* a borda do clock em que o dado deve permanecer estável deve permanecer estável
- Tempo de abertura:  $\bm{\tau_a}$ Tempo de abertura:  $\tau_a$  = tempo em volta da borda do clock em<br>que o dado deve permanecer estável ( $\tau_a$  =  $\tau_{\text{se tup}}$  +  $\;\tau_{\text{hold}}$ )  $t_{\text{setup}} + t_{\text{hold}}$

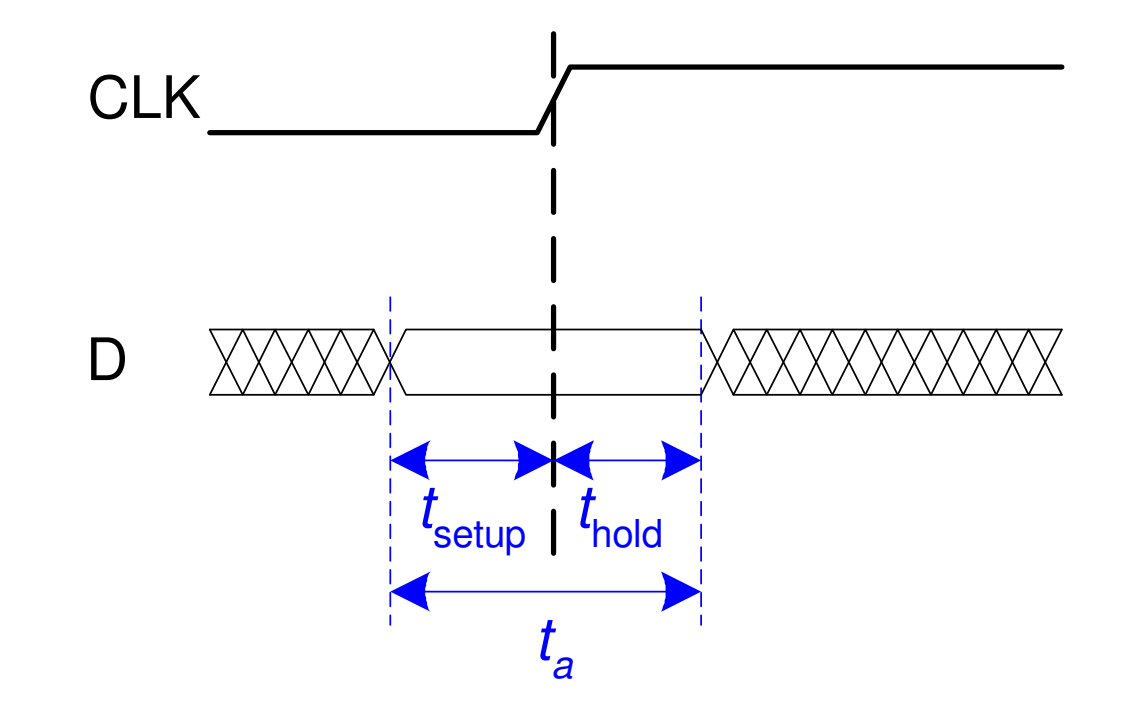

## Restrições de Timing de Saída

- Propagation delay:  $t_{pcq}$  = tempo *após* a borda do clock que é garantido que a saída  $Q$  está estável (i.e., para de mudar)
- Contamination delay:  $t_{ccq}$  = tempo  $\overline{apos}$  a borda do clock que  $Q$ pode ser instável (i.e., começa a mudar)

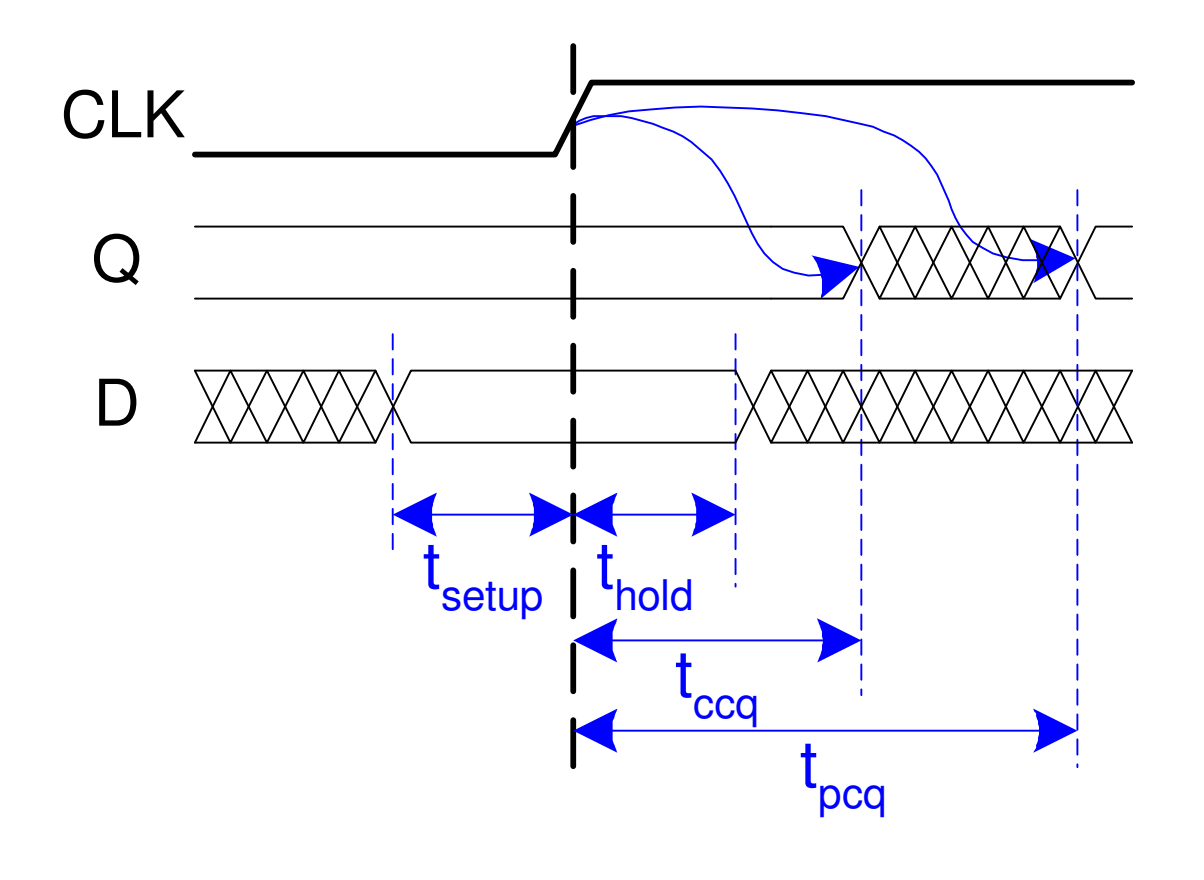

# Timing: Comportamento Dinâmico

• A entrada de um circuito seqüencial síncrono deve ser estável durante o tempo de abertura (setup e hold) em volta da borda do clock.

- Especificamente, a entrada deve ser estável:
	- –- No mínimo *t*<sub>s</sub>  $\tau_{\texttt{setup}}$  *antes* da borda do clock
	- –- No mínimo  $\textit{\textbf{t}}_{\mathsf{hold}}$  *após* a borda do clock

# Timing: Comportamento Dinâmico

• O delay entre os registradores tem valores mínimos e máximos, dependendo dos delays dos elementos do circuito

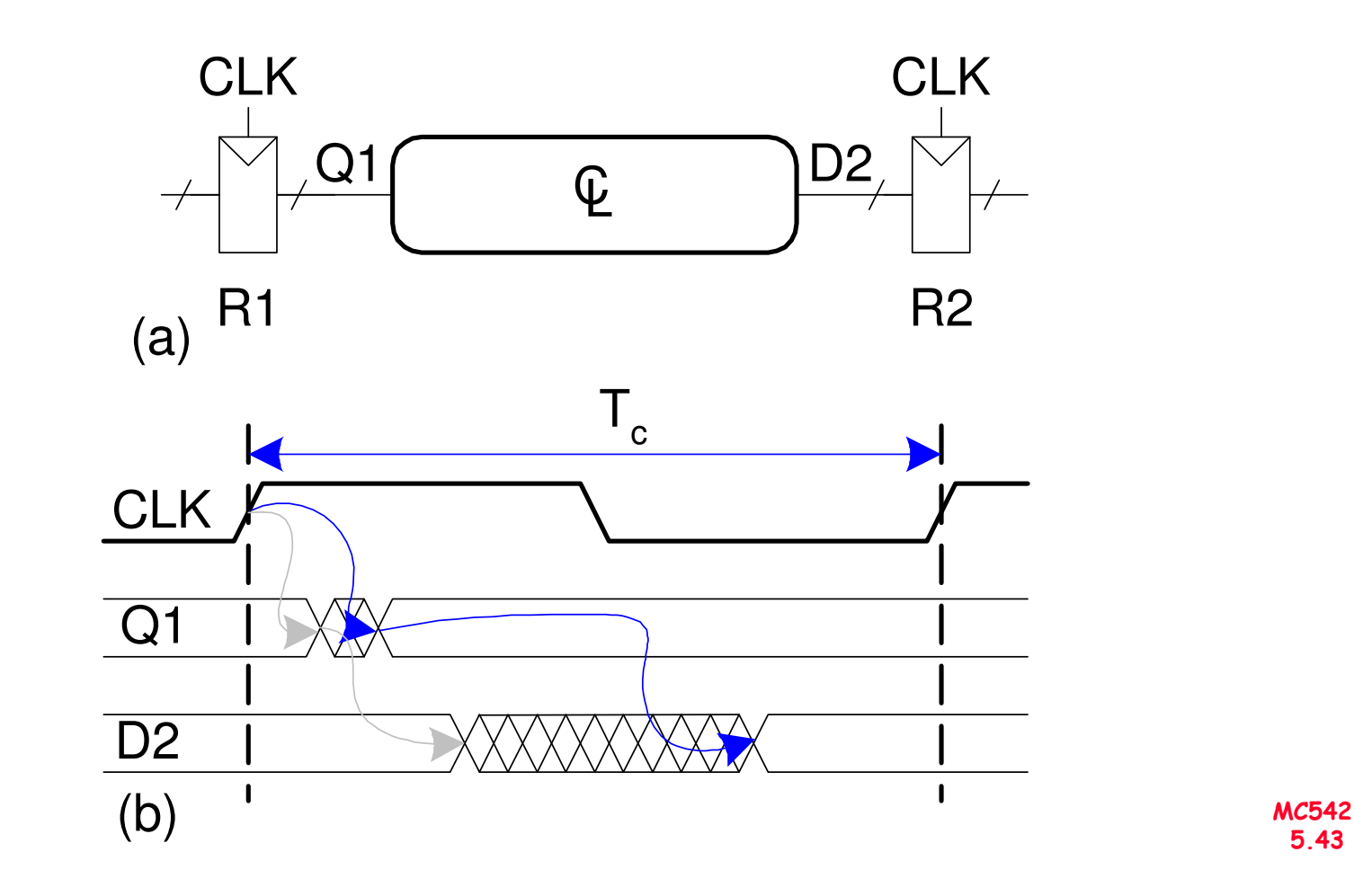

5.43

## Setup Time

- O setup time depende do delay máximo do registrador R1 e da<br>lógica combinacional.
- A entrada do registrador R2 deve ser estável no mínimo  $t_{\sf setup}$ antes da borda do clock.

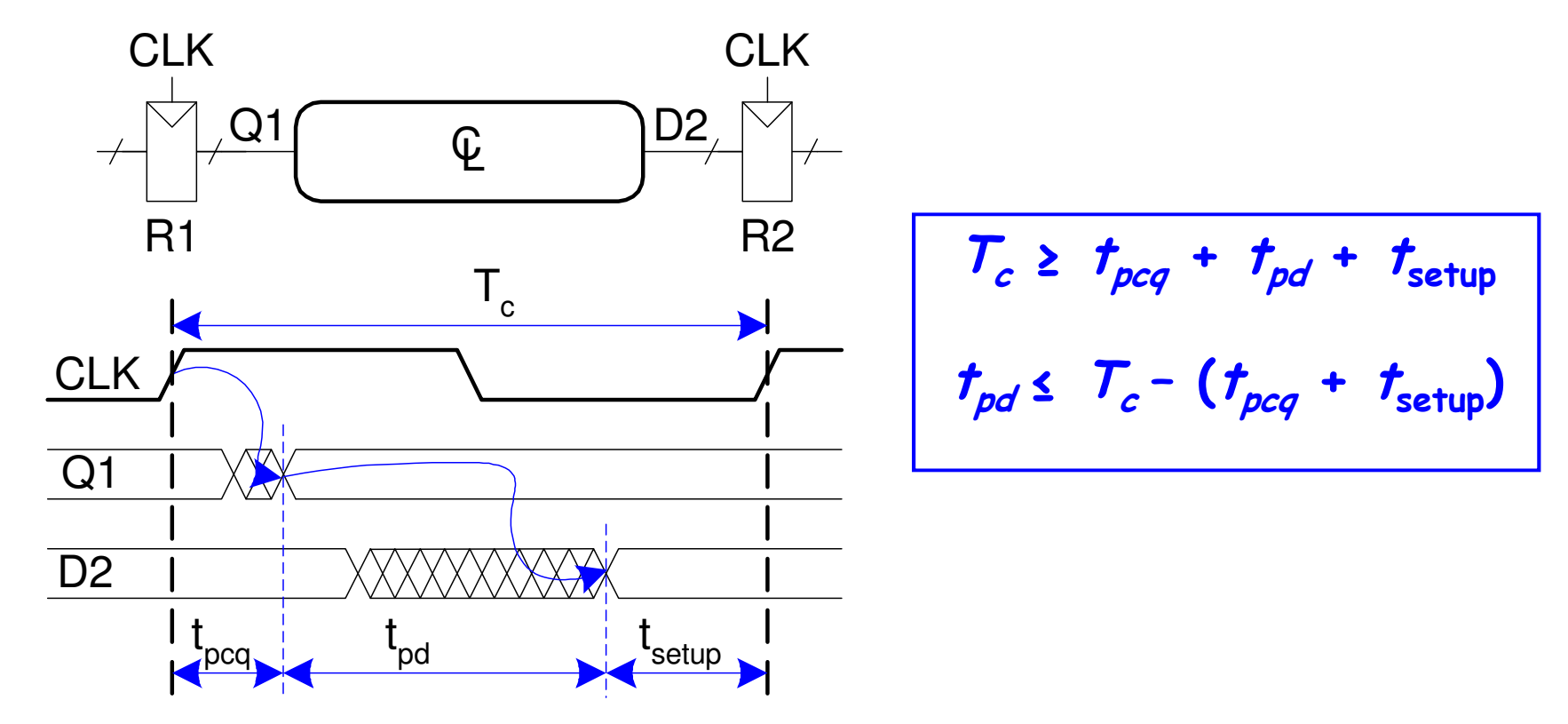

## Hold Time

- O hold time depende do delay <mark>mínimo</mark> do registrador R1 e da<br>lógica combinacional.
- A entrada do registrador R2 deve ser estável por pelo menos  $t_{\text{hold}}$  após a borda do clock.

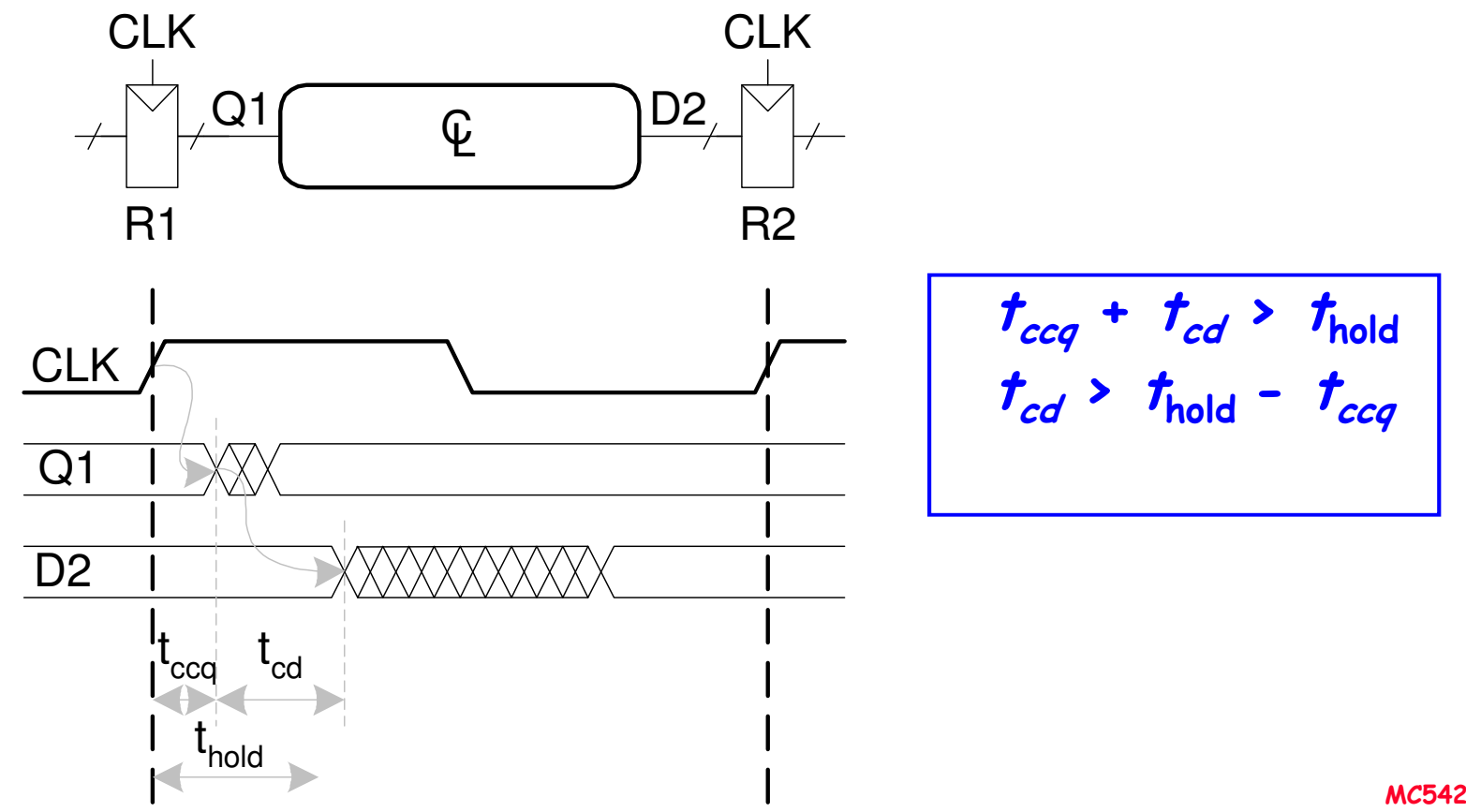

## Clock Skew

- O clock não chega a todos os registradores ao mesmo tempo
- •Isto pode ser causado por atrasos ou ruídos
- Skew é a diferença entre duas bordas de clock
- Quando existem diversos registradores, analisa-se o pior caso e garante-se o seu funcionamento.

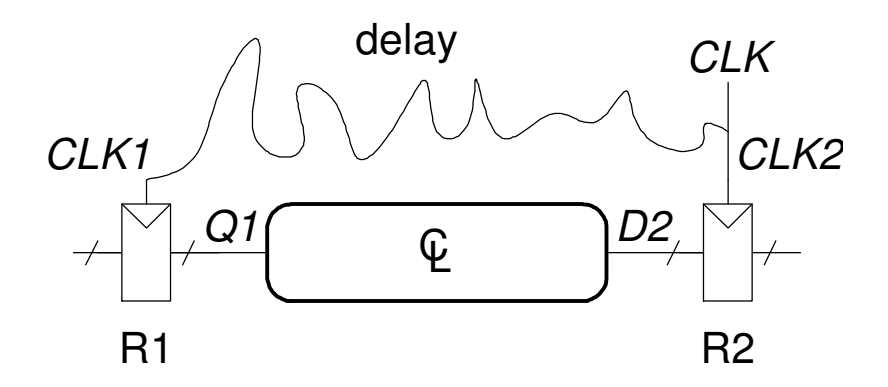

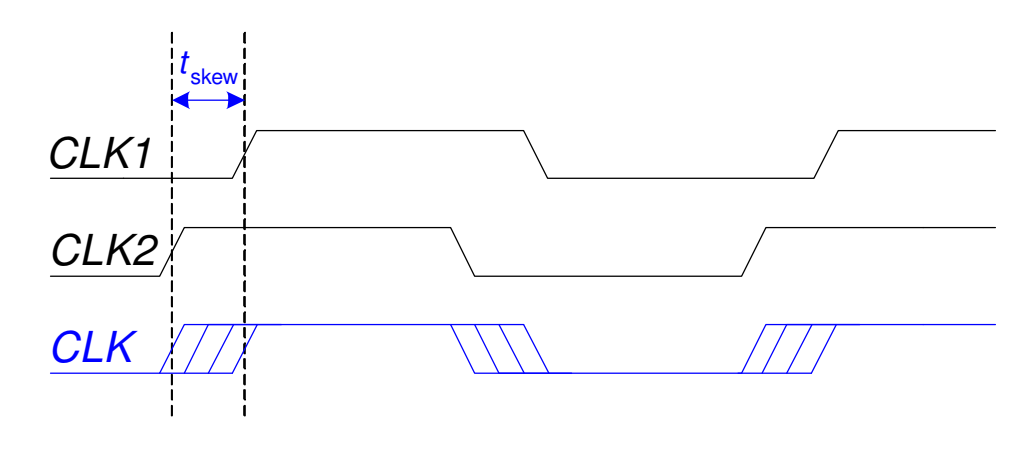

## Setup Time com Clock Skew

• O pior caso aqui é CLK2 estar adiantado em relação a CLK1

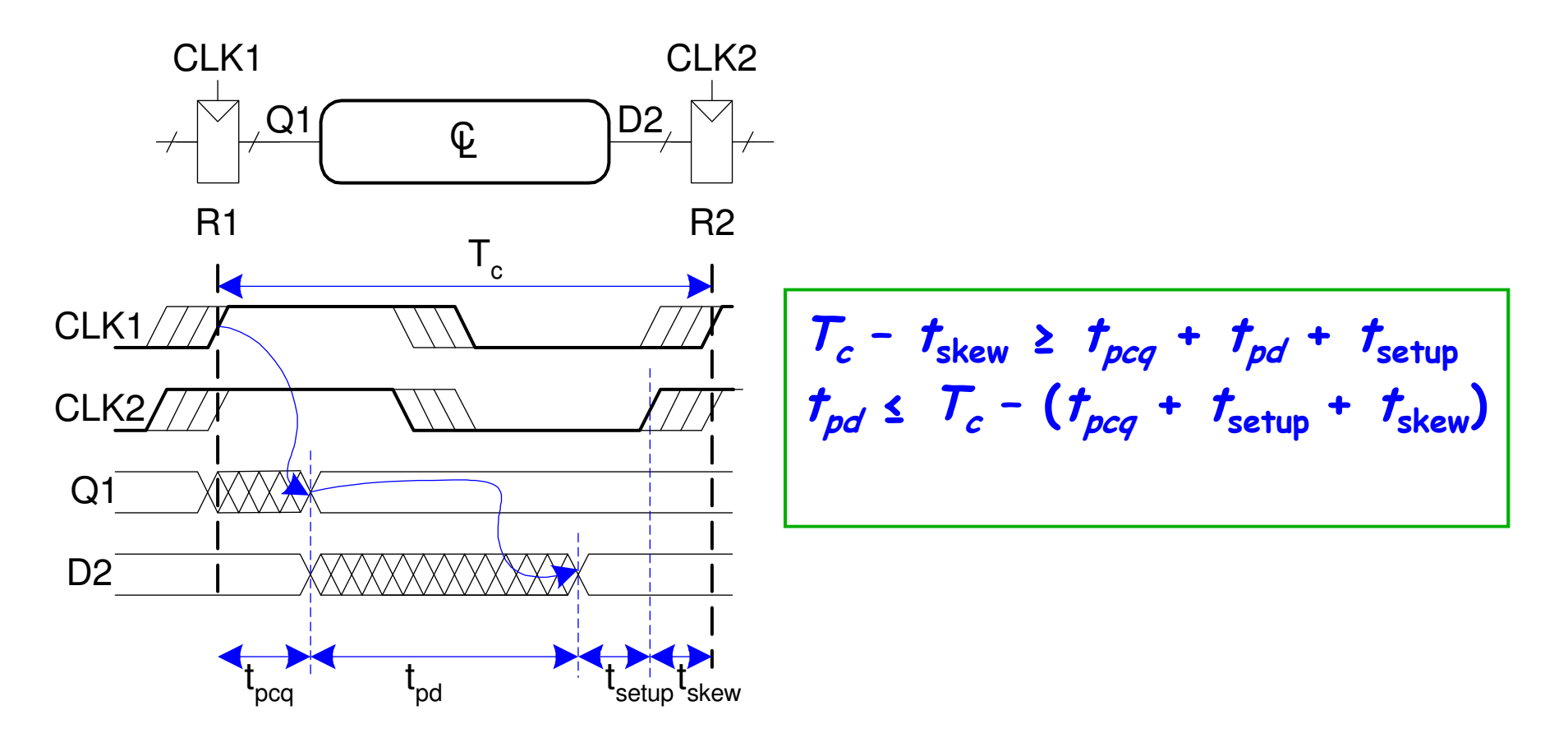

## **Hold Time com Clock Skew**

· O pior caso aqui é CLK2 estar atrasaddo em relação a CLK1

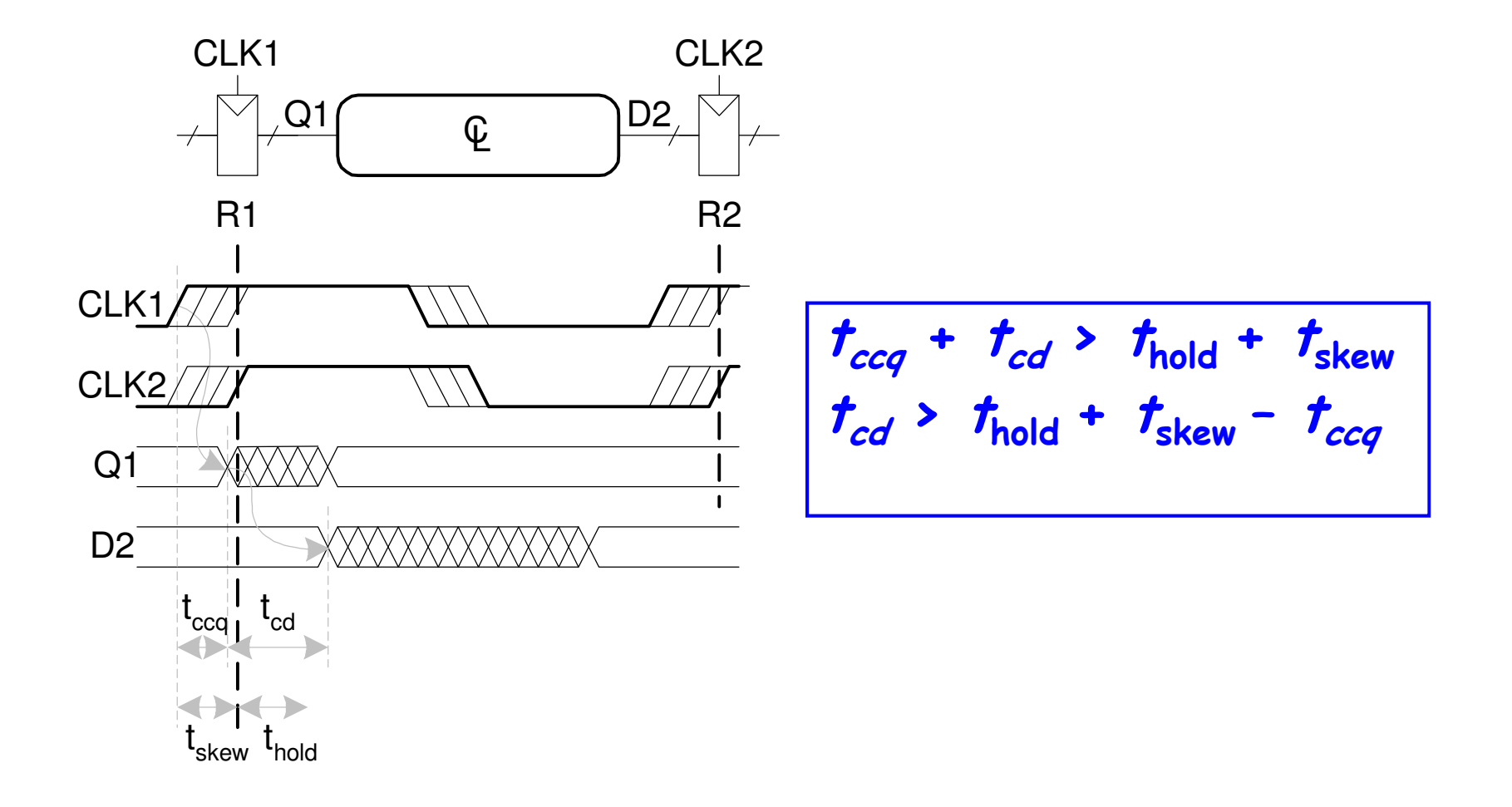

## Clock Skew

- O clock skew tem como efeito aumentar o setup <sup>e</sup> hold time
- O clock skew reduz o tempo para uso do circuito combinacional
- • O clock skew também aumenta o tempo mínimorequerido do circuito combinacional (em geral esse tempo, por decisão de projeto, é zero, o que<br>permite que a saída de um FF possa ser ligada<br>diretamente à entrada de outro FF). Assim, dois FF não podem ser ligados diretamente.

# Violando a temporização dinâmica

•Exemplo: entradas asíncronas podem violar a temporização dinâmica

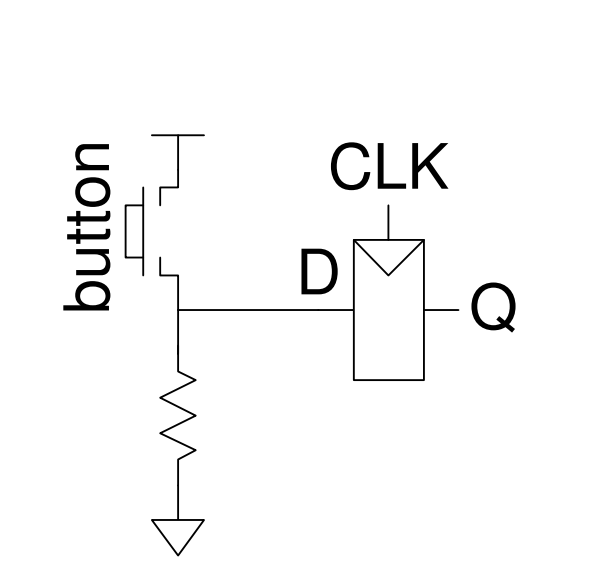

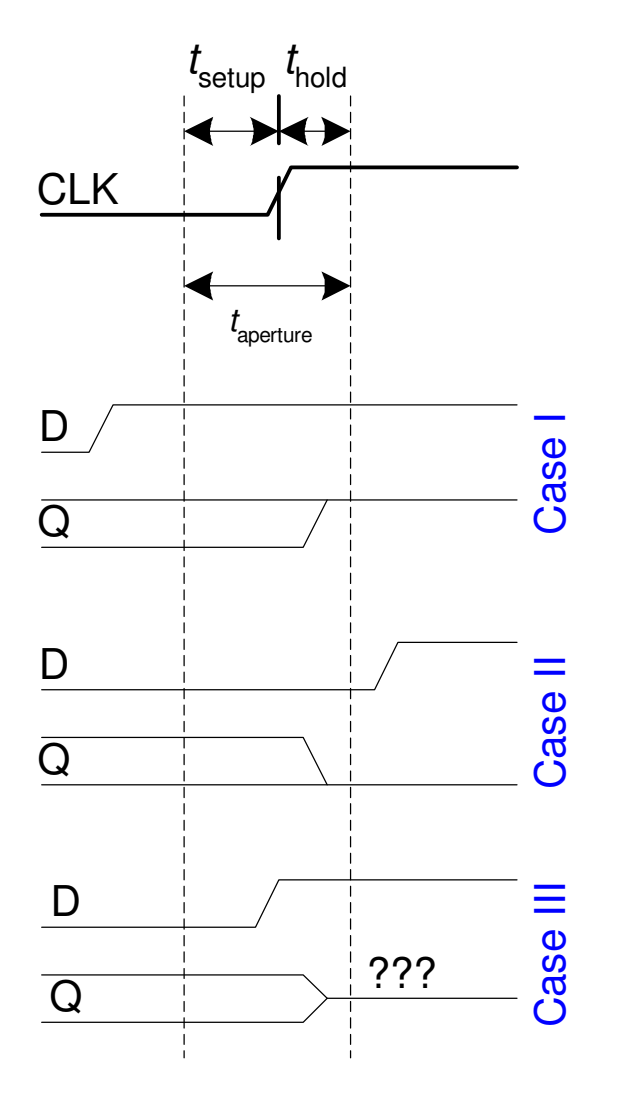